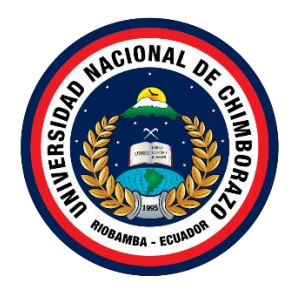

# **UNIVERSIDAD NACIONAL DE CHIMBORAZO FACULTAD DE CIENCIAS DE LA EDUCACIÓN HUMANAS Y TECNOLOGÍAS CARRERA DE PEDAGOGÍA DE LAS CIENCIAS EXPERIMENTALES: INFORMÁTICA**

**Título**

Uso de la Realidad Aumentada en el aprendizaje híbrido de las Ciencias Naturales en octavo año de Educación General Básica.

**Trabajo de Titulación para optar al título de Licenciatura en Pedagogía de las Ciencias Experimentales: Informática**

> **Autor:** Yaucan Caco Marco David

**Tutor:** Mg. Jorge Silva Castillo

**Riobamba, Ecuador. 2022**

## **DECLARATORIA DE AUTORÍA**

<span id="page-1-0"></span>Yo, Marco David Yaucan Caco, con cédula de ciudadanía 0605008127, autor del trabajo de investigación titulado: USO DE LA REALIDAD AUMENTADA EN EL APRENDIZAJE HÍBRIDO DE LAS CIENCIAS NATURALES EN OCTAVO AÑO DE EDUCACIÓN GENERAL BÁSICA, certifico que la producción, ideas, opiniones, criterios, contenidos y conclusiones expuestas son de mí exclusiva responsabilidad.

Asimismo, cedo a la Universidad Nacional de Chimborazo, en forma no exclusiva, los derechos para su uso, comunicación pública, distribución, divulgación y/o reproducción total o parcial, por medio físico o digital; en esta cesión se entiende que el cesionario no podrá obtener beneficios económicos. La posible reclamación de terceros respecto de los derechos de autor (a) de la obra referida, será de mi entera responsabilidad; librando a la Universidad Nacional de Chimborazo de posibles obligaciones.

En Riobamba, 12 de julio del 2022.

\_\_\_\_\_\_\_\_\_\_\_\_\_\_\_\_\_\_\_\_\_\_\_\_\_\_\_

Marco David Yaucan Caco C.I: 0605008127

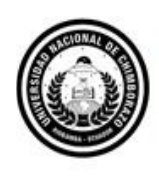

Dirección Académica VICERRECTORADO ACADÉMICO

<span id="page-2-0"></span>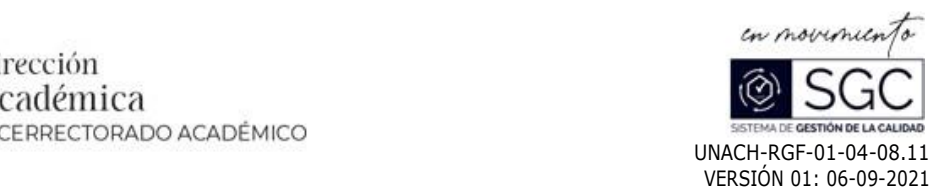

#### **ACTA FAVORABLE - INFORME FINAL DEL TRABAJO DE INVESTIGACIÓN**

En la Ciudad de Riobamba, a los 11 días del mes de julio de 2022, luego de haber revisado el Informe Final del Trabajo de Investigación presentado por el estudiante **MARCO DAVID YAUCÁN CACO** con CC: **<sup>0605008127</sup>**, de la carrera **PEDAGOGÍA DE LAS CIENCIAS EXPERIMENTALES INFORMÁTICA** <sup>y</sup> dando cumplimiento <sup>a</sup> los criterios metodológicos exigidos, se emite el **ACTA FAVORABLE DEL INFORME FINAL DEL TRABAJO DE INVESTIGACIÓN** titulado: **USO DE LA REALIDAD AUMENTADA EN EL APRENDI ZAJE HÍBRIDO DE LAS CIENCIAS NATURALES EN OCTAVO AÑO DE EDUCACIÓN GENERAL BÁSICA**, por lo tanto se autoriza la presentación del mismo para los trámites pertinentes.

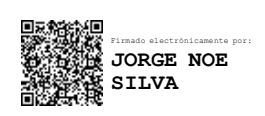

Mgs. Jorge Silva Castillo **TUTOR**

#### <span id="page-3-0"></span>**CERTIFICADO DE LOS MIEMBROS DEL TRIBUNAL**

Quienes suscribimos, catedráticos designados Miembros del Tribunal de Grado para la evaluación del trabajo de investigación "Uso de la Realidad Aumentada en el aprendizaje híbrido de las Ciencias Naturales en octavo año de Educación General Básica" presentado por Yaucan Caco Marco David, con cédula de identidad número 0605008127, bajo la tutoria de Mgs. Jorge Silva Castillo, PHD; certificamos que recomendamos la APROBACIÓN de este con fines de titulación. Previamente se ha evaluado el trabajo de investigación y escuchada la sustentación por parte de su autor; no teniendo más nada que observar.

De conformidad a la normativa aplicable firmamos, en Riobamba 18 de agosto del 2022.

Presidente del Tribunal de Grado PhD. Patricio Humanante.

Miembro del Tribunal de Grado Mgs. Christiam Núñez.

Miembro del Tribunal de Grado Mgs. Johana Montoya

Firma

JOHAHA SHTO Firma

<span id="page-4-1"></span>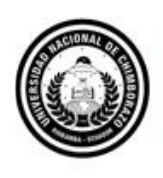

<span id="page-4-0"></span>Dirección Académica VICERRECTORADO ACADÉMICO

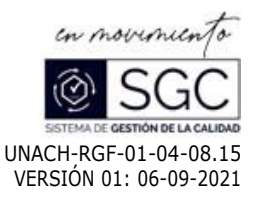

# **C E R T I F I C A C I Ó N**

Que, **MARCO DAVID YAUCAN CACO** con CC: **060500812-7**, estudiante de la Carrera **Pedagogía de las Ciencias Experimentales Informática**, Facultad de **Ciencias de la Educación, Humanas y Tecnologías**; ha trabajado bajo mi tutoría el trabajo de investigación titulado "**USO D E L A REALIDAD AUMENTADA EN EL APRENDIZAJE HÍBRIDO DE LAS CIENCIAS NATURALES EN OCTAVO AÑO DE EDUCACIÓN GENERAL BÁSICA**", cumple con el 1%, de acuerdo al reporte del sistema Anti plagio **URKUND**, porcentaje aceptado de acuerdo a la reglamentación institucional, por consiguiente autorizo continuar con el proceso.

Riobamba, 04 de agosto de 2022

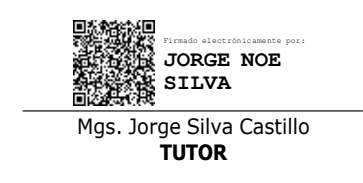

#### **DEDICATORIA**

Este trabajo de investigación se la dedico a Dios, ya que él me da las fuerzas para alcanzar cada éxito en mi vida. A mis padres que estuvieron siempre a mi lado, brindándome su apoyo a cada instante con palabras de aliento para llegar a culminar mi profesión. Además, de estar presente en los momentos más difíciles y por haberme enseñado la constancia y perseverancia, pues con su ejemplo conocí el valor de muchas cosas y porque siempre depositaron su entera confianza en mí.

A mi esposa y a mi hijo, por ser mi fuente de motivación e inspiración en mi deseo de proseguir con mis estudios.

#### **AGRADECIMIENTO**

<span id="page-6-0"></span>Agradezco a Dios, por brindarme la sabiduría necesaria que me ha permitido llegar a culminar una meta más en mi vida. A mis padres y hermanos por su apoyo incondicional, por brindarme la oportunidad de convertirme en un profesional.

A mi esposa e hijo por el apoyo y consejos brindados en cada uno de los obstáculos que he tenido que afrontar en esta larga etapa de formación estudiantil.

A mi tutor Mgs. Jorge Silva Castillo por orientarme con sus conocimientos, experiencias y así permitirme culminar satisfactoriamente el presente trabajo de investigación.

A la Universidad Nacional de Chimborazo y todos los docentes que me han permitido adquirir conocimientos, destrezas y valores, en el área de pedagogía de la Informática, mismos que me ayudarán a desarrollarme como un profesional de éxito.

# **ÍNDICE GENERAL**

<span id="page-7-0"></span>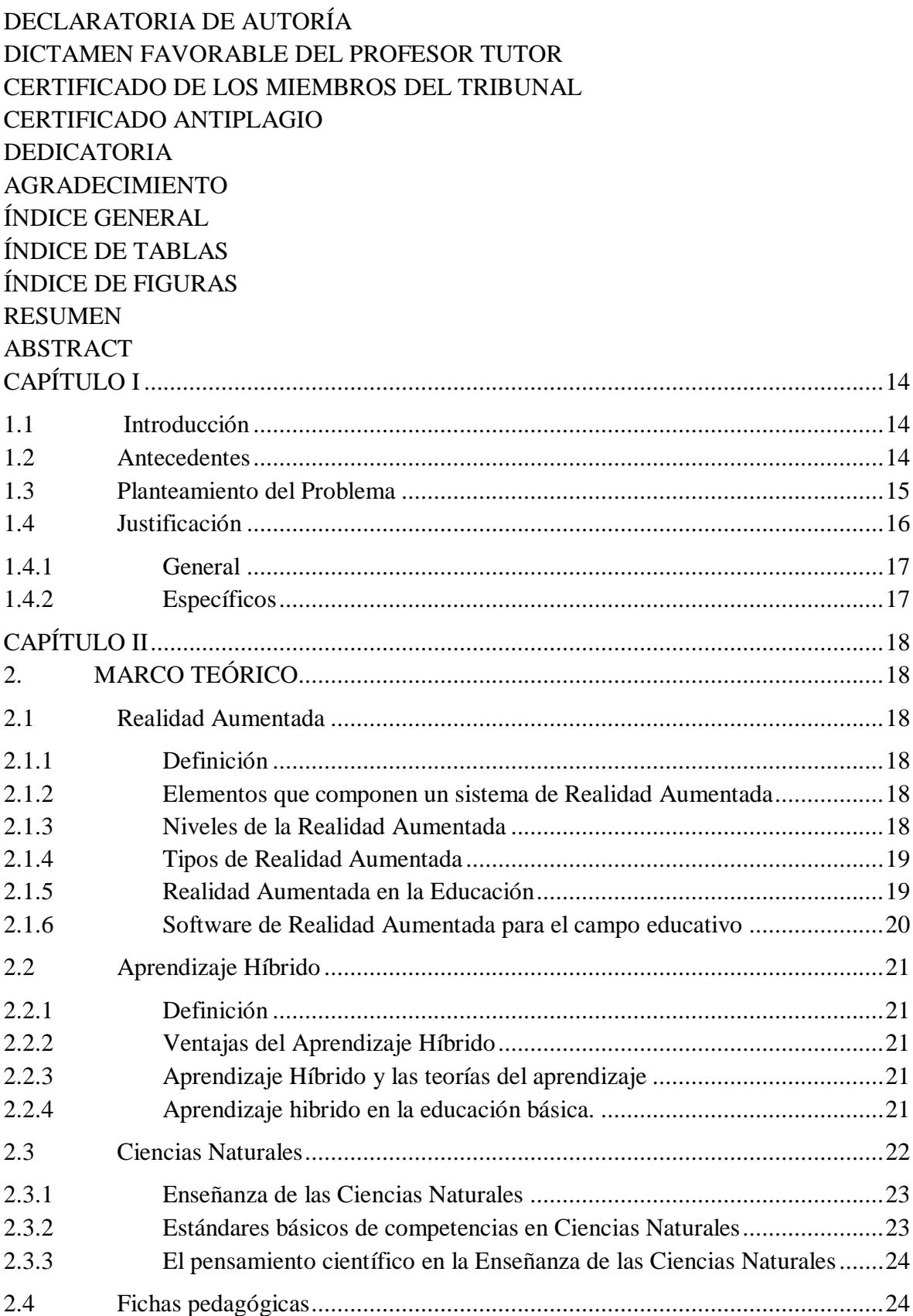

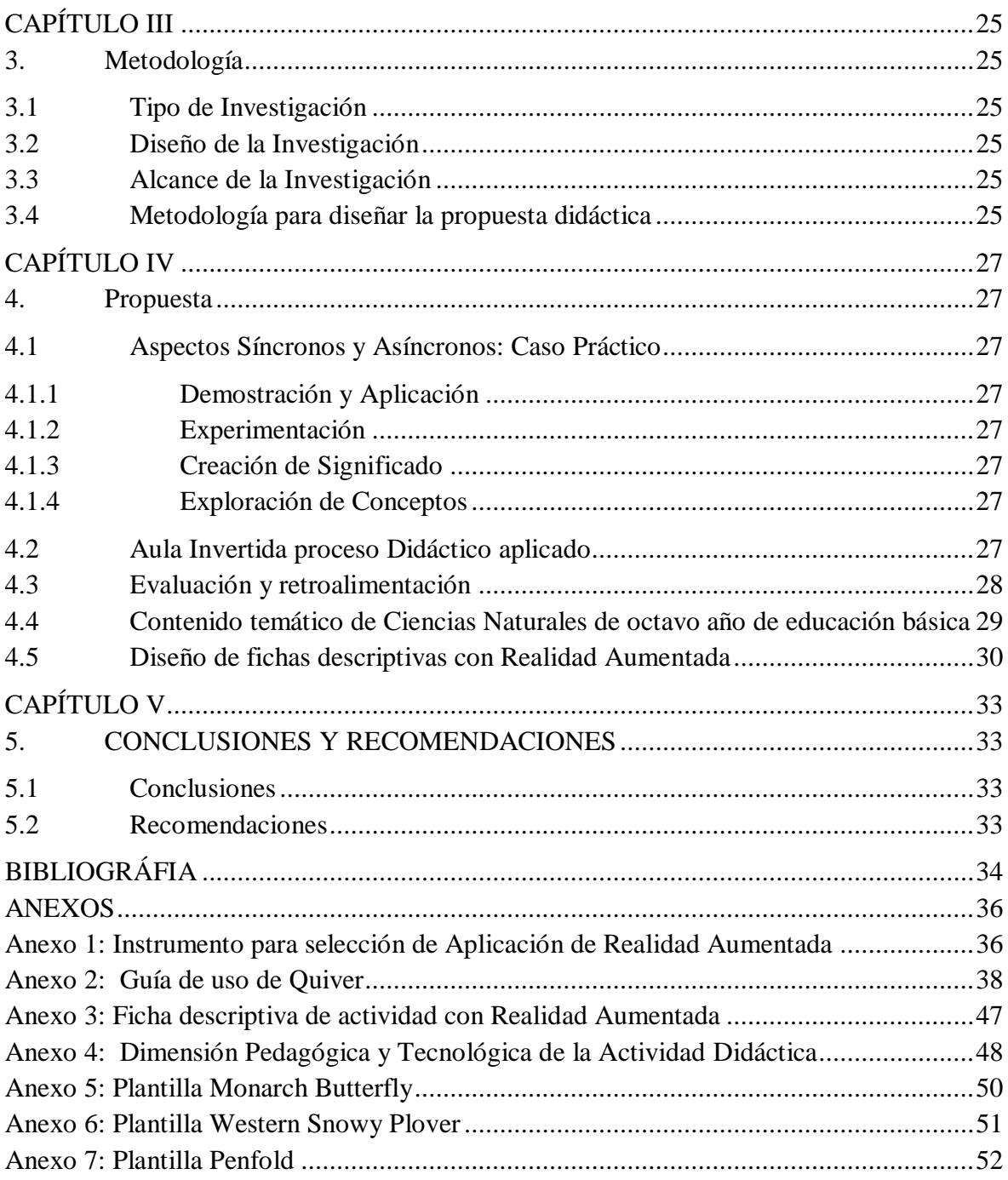

# **ÍNDICE DE TABLAS.**

<span id="page-9-0"></span>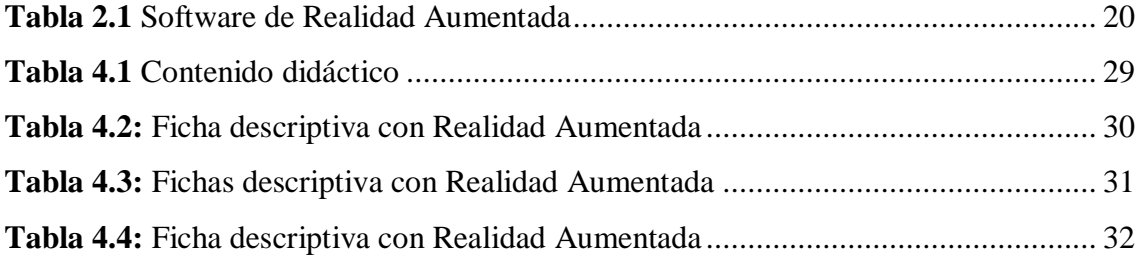

# **ÍNDICE DE FIGURAS**

<span id="page-10-0"></span>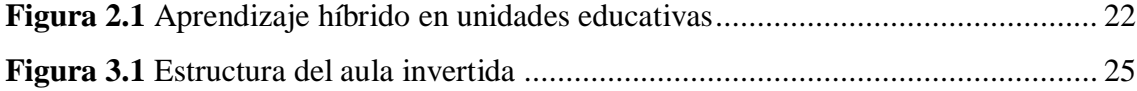

#### **RESUMEN**

<span id="page-11-0"></span>Las instituciones educativas a partir de eventos y contextos desfavorables que no ha permitido mantener los procesos de aprendizaje en modo presencial necesitan de otros escenarios como aquellas plataformas virtuales aplicadas al campo educativo, y esto ha generado un aprendizaje híbrido que permita continuar con el proceso de enseñanzaaprendizaje de los estudiantes. La presente investigación propone que los docentes del área de Ciencias Naturales hagan uso de las herramientas y recursos tecnológicos como la Realidad Aumentada en el aprendizaje híbrido como práctica educativa en las aulas, integrando el mundo real con el virtual (explorar imágenes en segunda y tercera dimensión sobre los temas que están aprendiendo).

Se utilizó una investigación documental o bibliográfica, ya que para la fundamentación teórica se ha hecho una recopilación de información en diferentes formatos documentales, con la cual se busca dar una respuesta específica de aplicar la Realidad Aumentada en el aprendizaje híbrido de las Ciencias Naturales.

Por lo tanto, se concluye que en base a una adecuada selección de recursos educativos apoyados en fichas con enfoque pedagógico y tecnológico guiará al docente de octavo año de Educación General Básica a una planificación curricular de aula donde use la Realidad Aumentada en el aprendizaje híbrido de las Ciencias Naturales.

**Palabras claves**: Realidad aumentada, aprendizaje híbrido, TIC, TAC, Educación

# <span id="page-12-0"></span>**ABSTRACT Abstract**

The educational institutions, due to unfavorable events and contexts, have not been allowed to maintain the learning processes in face-to-face mode and need other scenarios such as those virtual platforms applied to the educational field, and this has generated a hybrid learning that allows continuing with the teaching-learning process of the students. This research proposes that teachers in the area of Natural Sciences make use of technological tools and resources such as Augmented Reality in hybrid learning as an educational practice in the classroom, integrating the real world with the virtual world (exploring images in the second and third dimension on the topics they are learning). A documentary or bibliographic research was used since, for the theoretical foundation, a compilation of information in different documentary formats has been made. It is sought to give <sup>a</sup> specific answer to applying Augmented Reality in the hybrid learning of Natural Sciences. Therefore, it is concluded that <sup>a</sup> fine selection of educational resources supported by cards with the pedagogical and technological approach will guide the teacher in the eighth year of General Basic Education to <sup>a</sup> classroom curriculum planning where Augmented Reality is used in the hybrid learning of Natural Sciences.

**Keywords:** Augmented reality, hybrid learning, ICT, Learning and Knowledge Technologies, Education

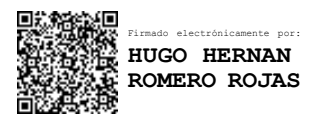

Reviewed by: Mgs. Hugo Romero **ENGLISH PROFESSOR C.C. 0603156258**

#### **CAPÍTULO I**

#### <span id="page-13-1"></span><span id="page-13-0"></span>**1.1 Introducción**

Las Tecnologías del Aprendizaje y del Conocimiento (TAC) tienen como objetivo orientar a las Tecnologías de la Información y la Comunicación (TIC) hacia aplicaciones más pedagógicas, tanto para estudiantes como para docentes, una de esas tecnologías es la Realidad Aumentada (RA), con su capacidad de combinar la realidad con lo virtual, abre nuevas oportunidades para construir atractivos entornos de aprendizaje debido a los distintos ámbitos desfavorables que impidan el proceso de enseñanza en los estudiantes de Octavo año de Educación General Básica.

Por otra parte, debido a las diversas situaciones por las que ha atravesado la educación surge la necesidad de incluir las TAC para dar un impulso a la pedagogía, aplicando un entorno de aprendizaje híbrido que combinen estrategias de enseñanza presencial con estrategias de enseñanza a distancia, potenciando las ventajas de ambas y enriqueciendo la propuesta pedagógica que se va a desarrollar.

En este sentido, las Ciencias Naturales es una de las áreas del conocimiento que se puede beneficiar del aprendizaje híbrido con la Realidad Aumentada, ya que su aplicación apoyaría la interacción con imágenes de manera tridimensional, facilitando con ello un aprendizaje más significativo (López et al., 2019).

Por lo mencionado, se pretende desarrollar una propuesta didáctica utilizando la Realidad Aumentada en el aprendizaje híbrido del octavo año de Educación General Básica, para lo cual se ha considerado en el primer capítulo, el planteamiento del problema, antecedentes, justificación y objetivos; en el segundo capítulo se presenta la información de bases teóricas y definiciones con las que se sustentará la presente investigación; en el tercer capítulo se describirá la metodología de la investigación; y en el cuarto capítulo, se muestra la propuesta metodológica, conclusiones y recomendaciones; secciones que guiarán la ejecución del presente proyecto de investigación.

#### <span id="page-13-2"></span>**1.2 Antecedentes**

Con la finalidad de dar valor teórico a esta investigación se realizó una revisión bibliográfica relacionada al objeto de estudio, para lo cual se utilizaron bases de datos académicas, bibliotecas virtuales, artículos en revistas científicas, entre otros. A continuación, se describen los estudios más significativos que fundamentan el presente trabajo:

Almenara y Marín (2018), en su trabajo de análisis del aprendizaje hibrido en la Realidad Aumentada incorporado a la enseñanza, obtuvieron diferencias estadísticas significativas en el rendimiento académico adquirido por los estudiantes entre las puntuaciones de pretest y postest, así también evidenciaron en los alumnos un alto grado de aceptación de la tecnología de la RA, medida a través del TAM (Technology Acceptance Model).

Al realizar una reflexión acerca del tipo de aprendizaje híbrido que generan los entornos de Realidad Aumentada para la innovación educativa concluyeron que los estudiantes adquieren un mayor protagonismo en el aprendizaje desarrollando diferentes competencias autónomas, colaborativas, creativas y reflexivas, haciendo que los mismos

trabajen en espacios de aprendizaje mixtos es decir en los que se integran la virtualidad y la presencialidad (Martínez et al., 2017).

Rangel Rivera (2013), en su investigación: "Proyecto de aplicación de la Tecnología de Realidad Aumentada en el aprendizaje como técnica de mejoramiento pedagógico en niños de 4to Año Básico con la asignatura de Ciencias Naturales", cuyo objetivo fue implementar la Realidad Aumentada en la educación para mejorar la interacción entre los antiguos métodos de educación y las modernas tecnologías informáticas en las aulas de clases, concluyó que a través de la implementación de la Realidad Aumentada se creará una comunión entre lo real y los gráficos de elementos creados en tercera dimensión que simulen a la naturaleza en sí como medio de aprendizaje eficaz y atractivo.

Villagarcía (2018), de acuerdo con la Organización para la Cooperación y el Desarrollo Económico los contextos educativos latinoamericanos en sus distintos niveles, no han explorado a profundidad los beneficios de la inclusión de las TIC en los currículos académicos, lo que ha sesgado la formación de los estudiantes en relación con las competencias tecnológicas. Esto se debe a la preservación de modelos tradicionales de aprendizaje que descuidan las ventajas que trae consigo la inclusión a los nuevos paradigmas educativos mediados por la adaptación de las tecnologías al currículo.

Constante et al., (2019), mencionan que:

En el Ecuador, los escenarios de educación no se encuentran completamente inmersos en el uso de las TIC. Aproximadamente, el 29,14 % de las escuelas a nivel nacional tienen un acceso casi nulo de las TIC. Esto significa que sigue existiendo una resistencia al cambio, resistencia a dejar las clases magistrales, donde la pizarra y el marcador son las principales herramientas de enseñanza en la educación. (p. 568)

#### Emilio y Ahumada (2021), manifiestan que:

La utilización de la realidad aumentada en las aulas de clase, se pretende posibilitar significativamente el mejoramiento del proceso de enseñanza aprendizaje, garantizando mayor atención, concentración, participación y mejor rendimiento académico de los estudiantes en el área de ciencias naturales, de la misma manera se incursionaría a los docentes en la utilización de herramientas digitales como apoyo en la enseñanza de las aulas de clase y es importante que desde las aulas los estudiantes valoren lo que aprenden y se rescate el interés por las buenas prácticas educativas, es ahí donde la realidad aumentada cobra un papel importante ya que permite captar la atención muchas veces esquiva, incluso por el mal uso que se les da a las tecnologías en la actualidad. (p. 25)

#### <span id="page-14-0"></span>**1.3 Planteamiento del Problema**

Las propuestas educativas implementadas en 2020 debido al cierre de las instituciones educativas por la pandemia de la Covid-19 debieron ser reestructuradas en un contexto de incertidumbre y cambio permanente, en el cual se implementaron nuevas metodologías de enseñanza-aprendizaje, donde los estudiantes tuvieron que pasar de tener un aprendizaje presencial a uno que se desarrolla en un ambiente virtual, lo que produjo que los mismos no pudieran alcanzar un aprendizaje significativo, cabe mencionar que este se

refiere a utilizar los conocimientos previos del alumno para construir un nuevo aprendizaje (Marín, 2013).

A pesar del gran avance tecnológico los conocimientos se siguen impartiendo de manera tradicional, es decir, el aprendizaje se centra en la opinión del docente y en la memorización de conceptos ya establecidos en ciertas literaturas, lo que ha generado un efecto negativo en el nivel académico de los estudiantes y el interés de aprender.

Ante esto, se puede mencionar a la Realidad Aumentada como una opción para su aplicación en el proceso de un entorno de aprendizaje híbrido mismo que "implica la construcción de una nueva educación con formas de gestión diferenciadas y más complejas, con el uso de formas sincrónicas, asincrónicas, automatizadas y manuales y dinámicas más flexibles para atender la creciente demanda de acceso, promoviendo la creación de diversidad de ambientes de aprendizaje ajustados a las singularidades de los diversos campos profesionales del conocimiento" (Rama, 2021).

#### <span id="page-15-0"></span>**1.4 Justificación**

En la actualidad a pesar de la existencia de una variedad de herramientas tecnológicas y materiales educativos que ayudan al enriquecimiento del aprendizaje de los estudiantes se puede convertir en un arduo trabajo cuando el estudiante no ha estado familiarizado con nuevas metodologías y modalidades de aprendizaje, por ejemplo, la Realidad Aumentada y la combinación de la educación presencial con la virtual.

De manera que la presente investigación es importante para el sistema educativo ya que pretende motivar a los docentes a que hagan uso de las herramientas y recursos tecnológicos que la Realidad Aumentada y el aprendizaje híbrido brindan, con la finalidad de salir de la rutina diaria y evolucionar la práctica educativa en las aulas, integrando el mundo real con el virtual (explorar imágenes en segunda y tercera dimensión sobre los temas que están aprendiendo, como si estuvieran utilizando recursos tangibles en la realidad) y el combinar las clases online y presencial de manera sistemática, haciendo del aprendizaje un proceso más creativo, significativo y no tedioso, potencializando las destrezas y habilidades tanto para los docentes como para los estudiantes.

A partir del punto de vista teórico se justifica, debido a que se está aprovechando todo el referencial teórico que existe sobre la realidad aumentada en el aprendizaje híbrido de las Ciencias Naturales para que los contenidos curriculares en el Octavo Año de Educación Básica dejen de ser monótonas y sean más dinámicas.

De manera práctica la presente investigación se justifica ya que se facilitará fichas pedagógicas mismas que al docente le servirá de guía para aplicar la realidad aumentada y planificar las unidades didácticas a impartir.

Desde el punto de vista metodológico se justifica, al aprovechar la mayor proporción de métodos y técnicas de investigación, que va a permitir recabar información importante, consistente y pertinente de manera que los resultados sean los verídicos.

En consecuencia, se propone la creación de una propuesta didáctica, en donde los docentes hagan uso de la Realidad Aumentada en el aprendizaje híbrido aprovechando las ventajas que genera este tipo de recursos. Sin embargo, es importante capacitar periódicamente a los docentes en el ámbito tecnológico, puesto que cada día la sociedad está más inmersa en la tecnología y los métodos de aprendizaje varían.

# <span id="page-16-0"></span>**1.4.1 General**

Usar la Realidad Aumentada en el aprendizaje híbrido de las Ciencias Naturales en octavo año de Educación General Básica.

# <span id="page-16-1"></span>**1.4.2 Específicos**

- Sustentar teórica y documentalmente el uso de la Realidad Aumentada y el aprendizaje híbrido en el área de las Ciencias Naturales.
- Seleccionar recursos educativos para el aprendizaje híbrido mediante Realidad Aumentada.
- Elaborar una propuesta didáctica de aplicación de la Realidad Aumentada en el aprendizaje híbrido de las Ciencias Naturales en el octavo año de Educación General Básica.

# **CAPÍTULO II**

# <span id="page-17-1"></span><span id="page-17-0"></span>**2. MARCO TEÓRICO**

En el presente capitulo se describen los conceptos elementales, que servirán de fundamento teórico para orientar la investigación de un modo coherente y de esta manera poder situar el problema dentro de un conjunto de conocimientos. Para ello se realiza una revisión bibliográfica relacionados al objeto de estudio, así como las teorías y el proceso de enseñanza aprendizaje de las Ciencias Naturales.

# <span id="page-17-2"></span>**2.1 Realidad Aumentada**

# <span id="page-17-3"></span>**2.1.1 Definición**

Prendes Espinosa (2015), define:

La Realidad Aumentada, como una tecnología que superpone a una imagen real obtenida a través de una pantalla, mediante modelos en tercera dimensión u otro tipo de informaciones generados por ordenador, los cuales potencian la creatividad en los estudiantes de una manera ilimitada ya que logran ver, sostener y probar sus ideas en un espacio casi real. (p. 188)

En cambio Cabero y Barroso (2016), manifiestan que:

De forma sintética la Realidad Aumentada es la combinación de información digital e información física en tiempo real a través de diferentes dispositivos tecnológicos; es decir, consiste en utilizar un conjunto de dispositivos tecnológicos que añaden información virtual a la información física. Es por tanto una tecnología que mezcla elementos reales con virtuales añadidos, para crear una nueva escenografía comunicativa. (p. 46)

# <span id="page-17-4"></span>**2.1.2 Elementos que componen un sistema de Realidad Aumentada**

Reinoso (2013), menciona que un sistema de Realidad Aumentada puede estar conformada por cuatro elementos principales:

- **Cámara:** esta permitirá la captura de imágenes, sirviendo como herramienta para la toma de información real que será transmitida al software de Realidad Aumentada permitiendo la combinación de ambos mundos.
- **Procesador:** es el programa mediante el cual se interpreta la información del mundo real transmitida mediante la cámara utilizando la información que se debe sobreponer en el mundo virtual.
- **Pantalla del dispositivo:** componente mediante el cual se observa la función del mundo virtual con el real.
- **Marcador:** conjunto de imágenes que el procesador interpreta y que serán visualizados a través de la pantalla realizando una función específica.

# <span id="page-17-5"></span>**2.1.3 Niveles de la Realidad Aumentada**

Bohórquez (2018), fundamentado en el tipo de activadores diferencia los siguientes niveles:

**Nivel 0:** Los activadores de este nivel son los códigos QR que se enlazan con sitios web siendo un módulo para almacenar información que fue creado por la compañía japonesa Denso Wave.

**Nivel 1:** en este la Realidad Aumentada se basa en marcadores de referencia (objetos utilizados para la observación de sistemas de imágenes), figuras que cuando son escaneadas normalmente se convierten en un modelo 3D que se superpone en la imagen real.

**Nivel 2:** Sin marcadores, reconocimiento de imágenes y objetos (Markerless). Se basa en el reconocimiento de imágenes, la geolocalización y otros métodos que no requieren el empleo de marcadores.

- Imágenes como activadores: fotografías, dibujos que contienen activadores (markerless).
- Objetos o personas que son reconocidos como tales y que activan la información de la Realidad Aumentada.
- Realidad Aumentada Geolocalizada, activada por GPS.

**Nivel 3:** visión aumentada. La Realidad Aumentada incorporada en gafas tiene como propósito mostrar información disponible para los usuarios sin utilizar las manos, permitiendo también el acceso a internet mediante órdenes de voz.

#### <span id="page-18-0"></span>**2.1.4 Tipos de Realidad Aumentada**

Según Bello (2017), distingue tres tipos de Realidad Aumentada mencionados a continuación:

**Realidad Aumentada basada en el reconocimiento de patrones:** utiliza marcadores, los cuales pueden ser símbolos o imágenes que se sobreponen cuando un software específico los reconoce. El software de Realidad Aumentada realiza un seguimiento (tracking) del patrón o marcador, permitiendo que se ajuste la posición del modelo 3D que aparece en la pantalla cuando le movemos o giramos.

**Realidad Aumentada basada en el reconocimiento de imágenes** *markeless***:**  utiliza imágenes del entorno como elementos activadores para colocar contenido virtual sobre ellas. "En lugar de los patrones o marcadores, el elemento activador es la propia imagen, y, por lo tanto, no hay elementos intrusivos en las escenas.

**Realidad Aumentada basada en la geolocalización:** en este tipo de RA se ubica un punto de interés y se visualizan en la pantalla del dispositivo.

#### <span id="page-18-1"></span>**2.1.5 Realidad Aumentada en la Educación**

Campos (2016), afirma que la educación también está empezando a sacar provecho de la Realidad Aumentada (RA). Tanto para profesores como para alumnos, las apps educativas de RA pueden proporcionar herramientas de aprendizaje muy entretenidas y útiles, explotando el componente visual como su máximo atractivo, utilizando animaciones y vídeos. Por ejemplo, la RA cobra gran importancia en las materias que requieren una dimensión más práctica, como la Física y las Ciencias Naturales.

De esta manera, es de vital importancia que en el ámbito educacional sea impulsado por la tecnología y una manera de impacto es desarrollar una aplicación en un entorno de RA en donde la enseñanza para los niños es más importante y atractiva que los juegos de

violencia actuales, ya que estos crean perturbación en la enseñanza y no fundamentan ningún avance para su educación y mucho menos para el futuro de nuestro país.

# <span id="page-19-0"></span>**2.1.6 Software de Realidad Aumentada para el campo educativo**

En la tabla 2.1 se enunciarán los programas que ayudan a generar Realidad Aumentada para nuevos usos didácticos en la educación:

<span id="page-19-1"></span>

| <b>Software</b><br>$\mathbf{v}$ | <b>Funcionalidades</b>  | Tipo de licencia   | Página web                  |  |
|---------------------------------|-------------------------|--------------------|-----------------------------|--|
| programas                       |                         |                    |                             |  |
| Aumentaty                       | Lector y visor de       | Licencia           | http://www.aumentaty.co     |  |
| Author                          | marcas.                 | Comercial          | m/index.php                 |  |
|                                 | Desarrollador de        | Licencia no        |                             |  |
|                                 | capas de Realidad       | comercial          |                             |  |
|                                 | Aumentada. Interfaz     |                    |                             |  |
|                                 | del usuario gráfica     |                    |                             |  |
| <b>Artoolkit</b>                | visor<br>de<br>Lector   | Abierto.<br>Código | http://www.hitl.washingto   |  |
|                                 | marcas Desarrollador    | Licencia           | n.edu/artoolkit/download/   |  |
|                                 | basado<br>en<br>marcas. | Comercial          |                             |  |
|                                 | Interfaz del usuario    | disponible.        |                             |  |
|                                 | gráfica.                |                    |                             |  |
| Armedia                         | de<br>Lector            | Código Abierto.    | https://www.inglobetechno   |  |
|                                 | marcadores. Interfaz    |                    | logies.com/ar-media         |  |
|                                 | del usuario gráfica.    |                    |                             |  |
| Aurasma                         | Crea<br>de<br>escenas   | Licencia           | https://www.aurasma.com     |  |
|                                 | Realidad Aumentada      | Comercial<br>Libre |                             |  |
|                                 |                         | <b>uso</b>         |                             |  |
| <b>BuildAR</b>                  | Desarrollador de        | Código abierto     | https://appparapc.com/apk/  |  |
|                                 | Marcas y escenas de     | Licencia           | 7118926/                    |  |
|                                 | Realidad Aumentada      | Comercial          |                             |  |
|                                 | Desarrollador basado    |                    |                             |  |
|                                 | en imágenes. Lector     |                    |                             |  |
|                                 | visor de marcas.        |                    |                             |  |
| <b>Metaio Creator</b>           | Crea contenidos de      | Licencia           | http://es.softoware.org/app |  |
|                                 | Realidad                | comercial Versión  | s/download-metaio-          |  |
| Aumentada, posee                |                         | trial              | creator-for-windows.html    |  |
|                                 | múltiples marcas        |                    |                             |  |
| Layar                           | Realiza Realidad        | Código abierto     | https://www.layar.com/      |  |
|                                 | Aumentada por           |                    |                             |  |
|                                 | seguimiento.            |                    |                             |  |

**Tabla 2.1** *Software de Realidad Aumentada*

*Fuente:* Elaboración propia.

## <span id="page-20-0"></span>**2.2 Aprendizaje Híbrido**

## <span id="page-20-1"></span>**2.2.1 Definición**

Con el propósito de establecer el concepto de aprendizaje híbrido se presentan los siguientes autores.

Según Verdún (2016, p.80.) el aprendizaje híbrido "es una modalidad de formación que se centra en el aprendizaje devenido de la mixtura de estrategias pedagógicas, propias y específicas, de los modelos presenciales y virtuales".

Por otra parte Fredin (2017), manifiesta que:

El Blended Learning, traducido a veces como aprendizaje híbrido, semipresencial o combinado, es un modelo de instrucción que entreteje elementos de la clase presencial y el aprendizaje en línea que va más allá de simplemente usar nuevas tecnologías en la educación, aprovechando las posibilidades que ha abierto el Internet para darle a cada alumno una experiencia más personalizada y de acuerdo a sus necesidades. (p.1)

## <span id="page-20-2"></span>**2.2.2 Ventajas del Aprendizaje Híbrido**

Calatrava (2020), en su publicación de enseñanza híbrida manifiesta las siguientes ventajas:

- Promueve autonomía a los alumnos
- Amplifica el rendimiento de las clases y contenidos
- Optimiza el tiempo del maestro
- Reduce costos
- Aumenta la interacción de los alumnos y reduce la evasión
- Permite la adecuación de varias metodologías de aprendizaje

## <span id="page-20-3"></span>**2.2.3 Aprendizaje Híbrido y las teorías del aprendizaje**

El aprendizaje combinado (bimodal o mixto) tiene sus fundamentos en las teorías del aprendizaje y su aplicación al uso de medios tecnológicos. En este sentido Vera (2008), identifica las siguientes teorías:

**Conductismo:** atención a ejercicios de tipo mecánico con retroalimentación inmediata (por ejemplo, tutoriales).

**Constructivismo:** atención a la construcción de los conocimientos basado en el esfuerzo individual (por ejemplo, exploración en bibliotecas virtuales, estudio de casos).

**Cognitivismo:** atención a las estrategias de aprender a aprender y capacidad indagatoria de los estudiantes (por ejemplo, exploración).

**Humanismo:** atención a diferencias individuales y al trabajo colaborativo (por ejemplo, estilos y ritmos de aprendizaje).

## <span id="page-20-4"></span>**2.2.4 Aprendizaje hibrido en la educación básica.**

Según Hernández (2022), el aprendizaje bajo el proceso educativo digital ha generado nuevas pedagogías utilizadas en las clases invertidas, sincrónicas o asincrónicas sostenidas bajo plataformas y herramientas digitales como el MOOC, ZOOM, entre otras.

El modelo pedagógico debe ir a la par con él estudiante, un modelo de aprendizaje virtual y el tradicional son muy diferentes, pues la formación en un entorno virtual empieza con el docente y con los elementos básicos de un modelo en línea o híbrido. Como resultado, la educación será más rápida y eficiente para los estudiantes que estén familiarizados con las tecnologías de la información y la comunicación y los aspectos de ocio o entretenimiento.

El aprendizaje híbrido es el conocimiento generado por elementos de apoyo relacionados con lo presencial y lo digital en línea, teniendo en cuenta la sincronización y la asincronía. En particular, se trata de nuevas técnicas híbridas que requieren mayor énfasis y preparación por parte de los docentes, cuyos roles son las clases magistrales, conferencias, talleres y la orientación académica general a través de la comunicación y el uso de la computadora, internet, se transforma a través de la creación de plataforma, es decir, el aprendizaje híbrido se integra creando las condiciones técnicas y administrativas para su desarrollo, convirtiéndose en un puente que se comunica con lo digital bajo nuevos métodos de enseñanza-aprendizaje. (Ver Figura 2.1).

<span id="page-21-1"></span>**Figura 2.1** *Aprendizaje híbrido en unidades educativas*

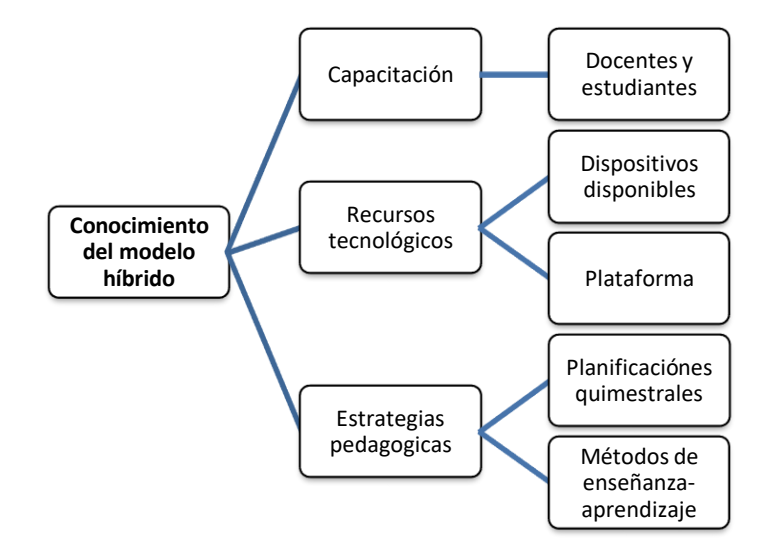

<span id="page-21-0"></span>*Fuente:* Adaptación de conocimiento del modelo híbrido (Hernández, 2022).

#### **2.3 Ciencias Naturales**

Es importante tener en cuenta que a lo largo del tiempo e independientemente de la realidad, algunos conceptos son cíclicos y fundamentales en el proceso de enseñanzaaprendizaje, en la actualidad ha surgido una gran cantidad de información sobre nuevos conocimientos, ya sean científicos o tecnológicos, en nuestro contexto, que en ocasiones deben ser orientados y destacados en el accionar de la sociedad.

Sin embargo, al no poseer o saber manejar adecuadamente este tipo de conocimientos, nos impide interactuar objetivamente, analizar y evaluar críticamente la información recibida, por lo que no podremos justificar acciones, opiniones y valores.

Como consecuencia de lo anterior, la enseñanza de las Ciencias Naturales en las unidades educativas se orienta a desarrollar o reforzar este lenguaje científico desde edades tempranas, procurando que haya una comprensión de los conceptos, que practiquen procesos y desarrollen actitudes que les permitan ser sociales, participativos, críticos y analíticos ante la nueva información.

En cambio, se puede observar todos los días no sólo en el aula sino en cualquier ámbito, que los estudiantes buscan constantemente explicaciones a lo que ocurre a su alrededor. Por lo tanto, la curiosidad está presente; en la exploración de objetos, situaciones y fenómenos, en la búsqueda de datos capaces de dar respuestas satisfactorias. Asimismo, el diálogo con los demás abre un caudal de conocimientos, obteniendo información interesante y experiencias beneficiosas para su desarrollo.

Respaldando lo anterior Valdiviezo et al., (2019), mencionan que el alumno requiere habilidades para desenvolverse con éxito en los aprendizajes, dispone de un estilo cognitivo determinado, necesita de la práctica, percibir y conceptualizar adecuadamente las tareas escolares, se entrega al aprendizaje condicionado por sus propias expectativas y las que percibe de su maestro, las Ciencias Naturales apoyan en este desarrollo práctico, e interactúan con ellas y con el sistema productivo en los sistemas denominados investigación, desarrollo e innovación.

#### <span id="page-22-0"></span>**2.3.1 Enseñanza de las Ciencias Naturales**

Según Díaz y Ferrer (2018), las Ciencias Naturales desarrollan el análisis, la investigación, la transformación de la naturaleza y la práctica científica. Por su parte, la física, la química y la biología responden a enfoques y necesidades particulares de acuerdo con las necesidades que se le presenten.

Además, la formación en Ciencias Naturales busca ayudar a evaluar el impacto del conocimiento científico en la sociedad. Por otro lado, es importante que los niños desde el inicio de la escuela tengan una orientación investigadora y científica para buscar alternativas para mejorar su entorno.

Sobre esta base, se consideran tres aspectos básicos en la enseñanza de las Ciencias Naturales: primero, los experimentos permiten a los niños dar explicaciones científicas a determinados fenómenos, y segundo, las relaciones existentes entre ciencia, tecnología y sociedad, es decir, el conocimiento científico enraizado en las relaciones sociales y en tercer lugar en el uso de los recursos tecnológicos en la enseñanza de las Ciencias Naturales.

## <span id="page-22-1"></span>**2.3.2 Estándares básicos de competencias en Ciencias Naturales**

Díaz y Ferrer (2018), mencionan que la formación en Ciencias Naturales parte de la curiosidad del niño y es deber del docente dar herramientas en la cuales el estudiante sea capaz de observar, interactuar con el medio, recolectar y discutir la información encontrada finalizando con la conceptualización de lo aprendido durante la experiencia.

Según los estándares básicos los estudiantes deben asociar las competencias científicas de acuerdo con:

- La identificación de estructuras de los seres vivos que les permiten desarrollarse en un entorno y que puede utilizar como criterios de clasificación.
- La ubicación en el universo y en la Tierra y la identificación de las características de la materia, fenómenos físicos y manifestaciones de la energía en el entorno.

 La identificación de transformaciones en los diferentes entornos a partir de la aplicación de algunos principios físicos, químicos, biológicos y ambientales que permiten el desarrollo de tecnologías.

#### <span id="page-23-0"></span>**2.3.3 El pensamiento científico en la Enseñanza de las Ciencias Naturales**

Según Mendoza y Colamarco (2022), el pensamiento científico es un proceso cognitivo que surge del pensamiento y el análisis, pues es la capacidad de identificar, analizar, evaluar, clasificar e interpretar la realidad próxima.

#### **Importancia del pensamiento científico**

Desde las primeras etapas de la educación es innegable la necesidad de una sólida formación científica para despertar el interés de los alumnos por la ciencia y conducirlos a la investigación.

Esto demuestra que el desarrollo del pensamiento científico tiene prioridad en la formación de los estudiantes, especialmente en el proceso de aprendizaje progresivo en el campo de las Ciencias Naturales, pues los docentes de esta área deben utilizar estrategias proactivas e innovadoras que motiven a los estudiantes a investigar y desarrollar habilidades como el pensamiento, la reflexión, el análisis y la sugerencia de soluciones alternativas.

#### <span id="page-23-1"></span>**2.4 Fichas pedagógicas**

Mendoza y Colamarco (2022), mencionan que las fichas pedagógicas surgieron como una herramienta didáctica para afrontar la crisis que produjo la pandemia del COVID-19. Este fue un proyecto muy accesible destinado a no paralizar la educación de todas las instituciones y permitir que los estudiantes continúen desde los hogares con los procesos formativos.

Además, consideran que, en el aprendizaje las fichas pedagógicas son adecuadas para los docentes ya que permiten extraer la información más esencial y llegar a cada alumno de manera concisa, siendo esta una guía en donde adaptar sus conocimientos de acuerdo a los estándares establecidos en cada año educativo, logrando resultados favorables en la educación.

#### **Fichas pedagógicas en el desarrollo del pensamiento científico.**

Las fichas pedagógicas en el desarrollo del pensamiento científico posibilitan que el estudiante lea, investigue, analice, critique, juzgue y adquiera su propio conocimiento, con la guía del docente durante el proceso educativo.

En el uso de las fichas pedagógicas, el contenido se adapta y se evalúa durante el proceso de aprendizaje antes, durante o después de aplicar un tema, además se acoplan a los hechos de cada estudiante según lo requiera el caso y se emplea una aplicación didáctica, ya que las fichas constituyen una herramienta que permite a los docentes planificar pensamientos y acciones, organizar tareas, estimular la participación, confrontar y ayudar a establecer prioridades en términos de asignación de tiempo.

# **CAPÍTULO III**

#### <span id="page-24-1"></span><span id="page-24-0"></span>**3. Metodología**

#### <span id="page-24-2"></span>**3.1 Tipo de Investigación**

Se utilizó una investigación documental o bibliográfica, ya que los datos se recogen de fuentes indirectas: documentos de diversa índole, elaborados o procesados con anterioridad al trabajo, publicaciones de revistas académicas, sitios web, etc. (Baena Paz, 2017).

La investigación documental tiene como propósito la revisión de fuentes documentales, recolectando, evaluando, verificando y sintetizando evidencias de lo que se investiga, con la finalidad de obtener recursos que pueden ser base para el desarrollo de la investigación (Vásquez Martínez, 2018).

En el caso de esta investigación, se utilizó la revisión documental, ya que para la fundamentación teórica se ha hecho una recopilación de información en diferentes formatos documentales. con la cual se busca dar una respuesta específica de aplicar la Realidad Aumentada en el aprendizaje híbrido de las Ciencias Naturales en octavo año de Educación General Básica.

#### <span id="page-24-3"></span>**3.2 Diseño de la Investigación**

Para el presente trabajo de titulación fue necesario elegir un diseño no experimental , en el cual resulta imposible la manipulación de las variables. Es decir, se estudian objetos, situaciones, instituciones o individuos en su contexto, observando los fenómenos tal y como se dan en su contexto natural para después analizarlos (Hernández et al., 2004).

Además, este diseño de investigación se la conoce como ex post facto, que se lo realiza después de los hechos, es decir, este tipo de investigación puede usarse para determinar las causas de un evento, a partir de sus efectos o consecuencias (Montano, 2021).

#### <span id="page-24-4"></span>**3.3 Alcance de la Investigación**

La investigación tendrá un alcance exploratorio, es decir que permite identificar aspectos fundamentales con el objeto de recabar información y en el cual el investigador ejecuta el proceso o evento sin necesidad de formular hipótesis, de la misma manera permitiendo abrir líneas de investigación adecuadas para la posterior investigación del fenómeno (Razo, 2011).

Dentro de la investigación no experimental explicada anteriormente se desprende que el alcance de la investigación es exploratorio ya que se requiere desarrollar recursos con Realidad Aumentada para su aplicación en el aprendizaje híbrido de las Ciencias Naturales.

#### <span id="page-24-5"></span>**3.4 Metodología para diseñar la propuesta didáctica**

El uso de tecnología multimedia (videoconferencias, simulaciones, presentaciones) debe adaptarse a modelos híbridos que es el paso de modelo educativo flexible adaptado a esta nueva generación, entonces para acceder al material de apoyo fuera del aula es necesario nuevas formas de aprendizaje, interactividad y uso estratégico de la tecnología, por lo tanto, se utilizó la estructura del Aula invertida según (Martínez et al., 2014). (Ver Figura 3.1)

<span id="page-24-6"></span>**Figura 3.1** *Estructura del aula invertida*

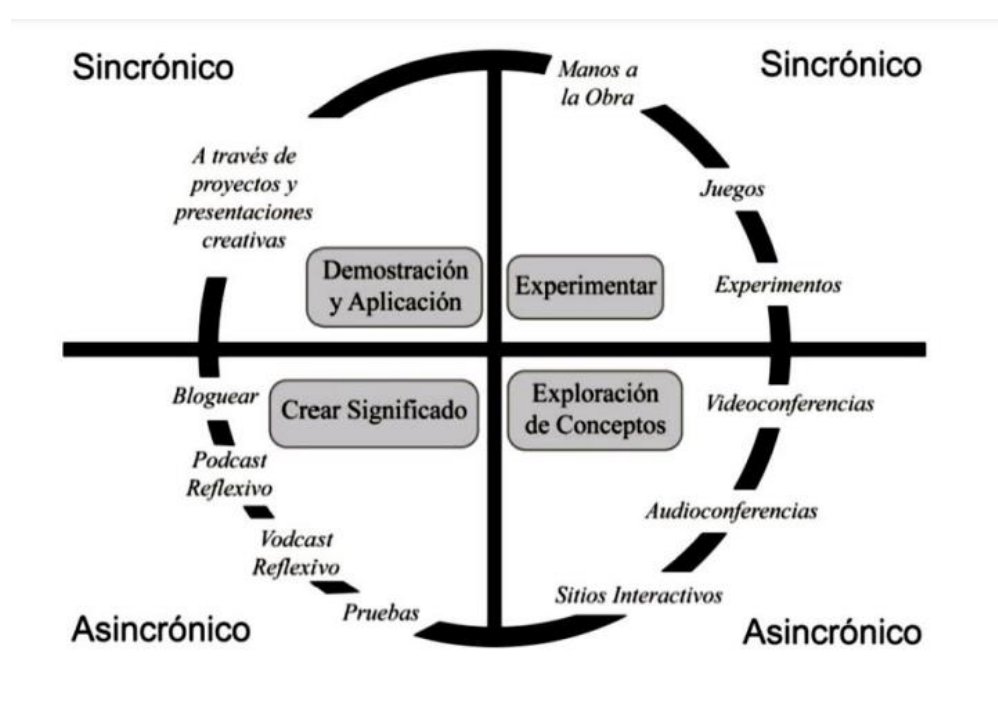

<span id="page-25-0"></span>Fuente: Estructura del aula invertida (Martínez et al., 2014).

# **CAPÍTULO IV**

## <span id="page-26-0"></span>**4. Propuesta**

La propuesta del presente proyecto de investigación está basada en la adaptación de Martínez et al., (2014), la cual ha permitido enfocar los aspectos síncronos y asíncronos para el aprendizaje híbrido de estudiantes de octavo año de educación general básica en el área de Ciencias Naturales. A continuación, se presentan cada uno de los pasos con las actividades ejecutadas.

# <span id="page-26-1"></span>**4.1 Aspectos Síncronos y Asíncronos: Caso Práctico**

# <span id="page-26-2"></span>**4.1.1 Demostración y Aplicación**

- Seleccionar contenidos y actividades enfocadas al aprendizaje del ecosistema terrestre situadas en el libro de Ciencias Naturales de octavo año de educación general básica
- Seleccionar la aplicación de Realidad Aumentada que mejor se adapte a los contenidos de Ciencias Naturales con la temática de ecosistema terrestre (Anexo 1)
- Conocer el funcionamiento de la herramienta aplicada a la Realidad Aumentada.
- Instalar la aplicación en un dispositivo móvil utilizado para la práctica.

# <span id="page-26-3"></span>**4.1.2 Experimentación**

- Utilizar medios tecnológicos aplicados a la Realidad Aumentada con los cuáles se pueda obtener una experiencia en tercera dimensión del ecosistema terrestre.
- Ingresar al sitio web https://quivervision.com/, seleccionar el menú desplegable de la opción servicios, elegir la opción RA para colorear, seleccionar la categoría y los contenidos de acuerdo a la temática del ecosistema terrestre.
- Una vez elegido el contenido visualizamos en modo preliminar con formato .pdf o impreso.
- Colorear plantillas referentes al ecosistema terrestre

# <span id="page-26-4"></span>**4.1.3 Creación de Significado**

- Diseñar actividades de aprendizaje enfocados al conocimiento de los elementos que conforman el ecosistema terrestre.
- Desarrollar la primera sesión presencial en la cual los estudiantes revisen los contenidos del ecosistema terrestre y conozcan las plantillas de Realidad Aumentada y las herramientas tecnológicas disponibles.

# <span id="page-26-5"></span>**4.1.4 Exploración de Conceptos**

- Identificar los elementos que forman parte del ecosistema terrestre.
- Mostrar mediante ejemplos la aplicabilidad de la herramienta de Realidad Aumentada.

# <span id="page-26-6"></span>**4.2 Aula Invertida proceso Didáctico aplicado**

- Escenario 1: Antes de la clase (ASÍNCRONO)
	- El estudiante mediante el uso de las tecnologías disponibles en el hogar deberá cumplir con las actividades encomendadas por el docente, dando revisión del

material que fue enviado (unidad 3: libro de octavo año de educación general básica), para así poder estar listo para acudir a su encuentro presencial.

- Cada estudiante debe mantener una continua comunicación con el docente, quien lo apoyará en las dudas que se presenten y también se apoyará en sus compañeros por diversas vías de comunicación.
- Para el desarrollo de las actividades antes de la clase, los estudiantes se apoyarán en recursos didácticos proporcionados por el docente (Genially<sup>1</sup>).
- Escenario 2: Durante la clase (SÍNCRONO)
	- Adecuar el aula físicamente que permita el trabajo rotativo en pequeños grupos, proporcionando herramientas, equipos tecnológicos al interior que apoyen las investigaciones de los estudiantes.
	- Una vez solucionadas las dudas o cuestiones, el docente hace un breve resumen de los puntos fundamentales del tema a tratar que es el ecosistema terrestre.
	- Abordar situaciones experimentales de uso práctico del tema en el cual los estudiantes hagan uso de la herramienta Quiver<sup>2</sup> que estará previamente instalada en sus dispositivos móviles a través del cual se observará los elementos que conforman un ecosistema terrestre brindándoles una experiencia en tercera dimensión.
	- Revisar en pequeños grupos las experiencias que brinda la herramienta Quiver y el cómo este benefició en la captación del conocimiento sobre el ecosistema terrestre y una vez discutidas las opiniones, se prepara una pequeña exposición al grupo.
- Escenario 3: Después de la clase (SÍNCRONO / ASÍNCRONO)
	- Retroalimentar a los estudiantes que tengan dificultades en la captación de conocimientos a través de las diferentes vías de comunicación (tutorías Zoom<sup>3</sup> o Teams<sup>4</sup>).
	- Motivar a los estudiantes a explorar otros temas de interés más allá del currículo.
	- Evaluar el aprendizaje de los estudiantes (autoevaluación, coevaluación y heteroevaluación).
	- Para el desarrollo de las actividades después de la clase, los estudiantes se apoyarán en los videos de YouTube, las presentaciones Genially, los dispositivos móviles, códigos QR e impresión 3D, entre otros.

## **4.3 Evaluación y retroalimentación**

#### <span id="page-27-0"></span>**Acciones:**

 $\overline{a}$ 

Diagnosticar la percepción de satisfacción de estudiantes y el docente.

<sup>1</sup> Genially: herramienta en línea para crear todo tipo de contenidos visuales e interactivos de manera fácil y rápida, de uso individual o en equipo.

 $^{\overline{2}}$  Quiver: app especializada en el desarrollo de la realidad aumentada, facilita que modelos planos cobren vida y el usuario pueda interactuar con ellos.

<sup>&</sup>lt;sup>3</sup> Zoom: conocida principalmente por su sistema de videollamadas y reuniones virtuales Zoom, disponible en computadoras de escritorio, computadoras portátiles, teléfonos inteligentes y tabletas.

<sup>4</sup> Teams: plataforma unificada de comunicación y colaboración que combina chat en el lugar de trabajo, reuniones de video, almacenamiento de archivos e integración de aplicaciones.

- Evaluar de manera formativa como evidencia del proceso de aprendizaje a través de una herramienta interactiva online.
- Realizar una evaluación sumativa periódica con pruebas escritas o demostración de una actividad asignada, que aporten resultados inmediatos, retroalimentación, seguimiento y pueden intercambiar el orden de los ítems para cada evaluado en distintos momentos.
- Retroalimentar el proceso de acuerdo a los resultados obtenidos, así, se le permite a cada estudiante regresar al tema y mejorar sus resultados en una segunda aplicación.
- Recoger criterios de satisfacción de los estudiantes a través de rúbricas que permitan concluir con el proceso didáctico.

## <span id="page-28-1"></span><span id="page-28-0"></span>**4.4 Contenido temático de Ciencias Naturales de octavo año de educación básica Tabla 4.1** *Contenido didáctico*

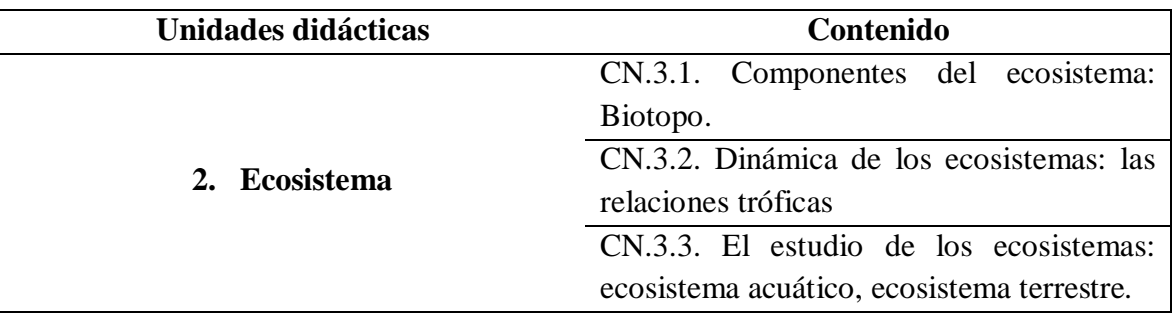

# <span id="page-29-0"></span>**4.5 Diseño de fichas descriptivas con Realidad Aumentada**

**Tabla 4.2:** *Ficha descriptiva con Realidad Aumentada*

<span id="page-29-1"></span>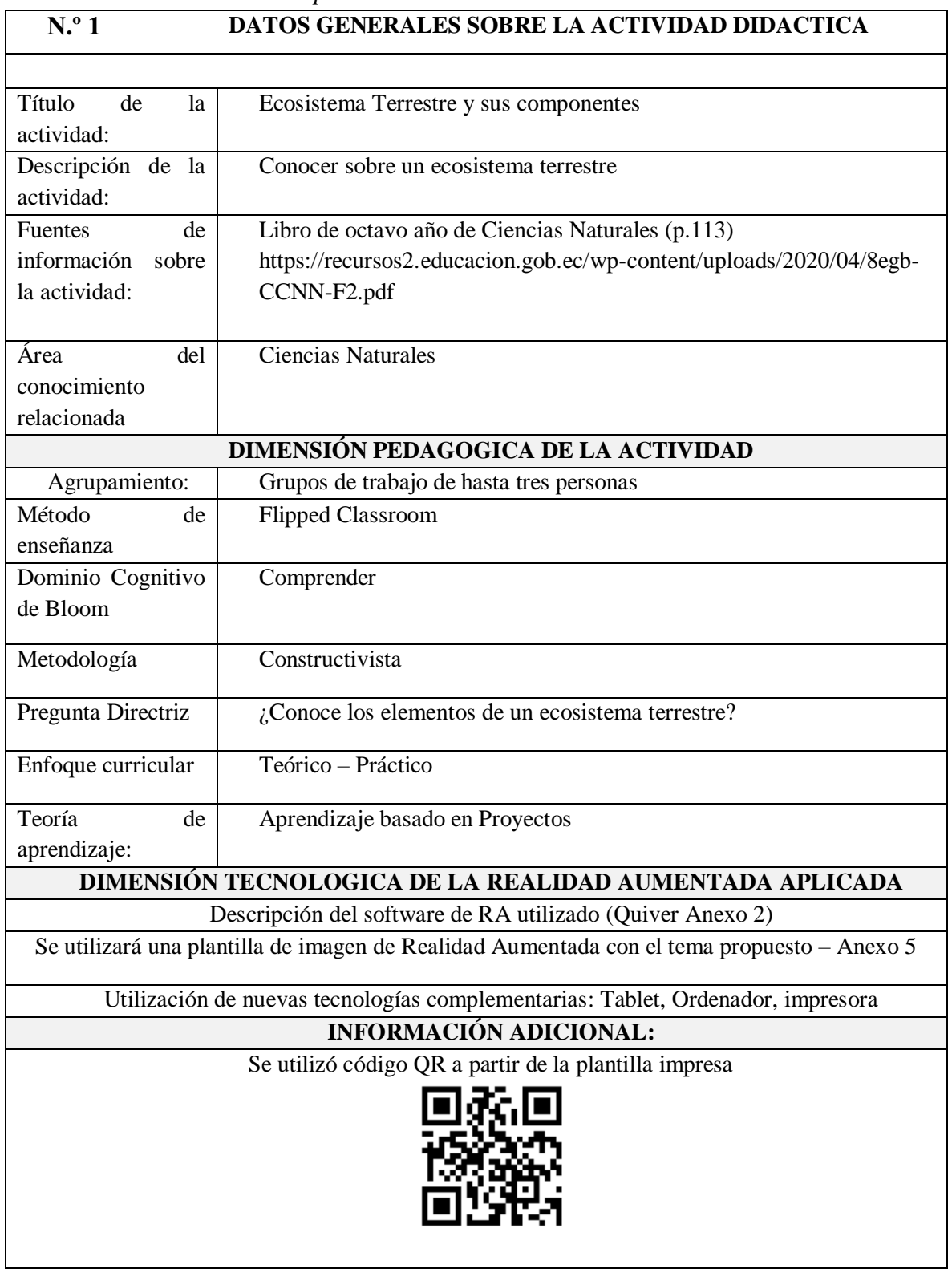

# **Tabla 4.3:** *Fichas descriptiva con Realidad Aumentada*

<span id="page-30-0"></span>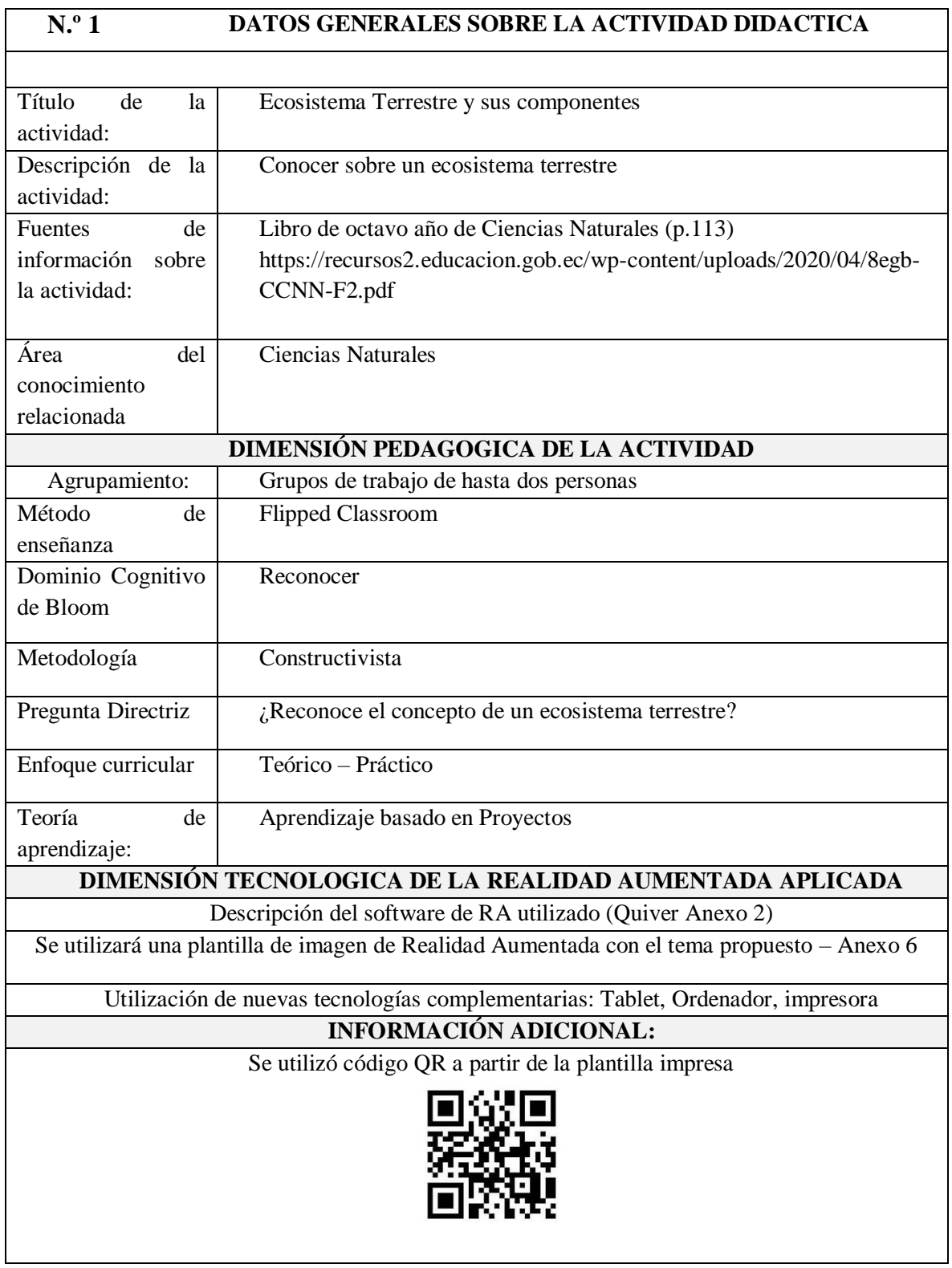

# **Tabla 4.4:** *Ficha descriptiva con Realidad Aumentada*

<span id="page-31-0"></span>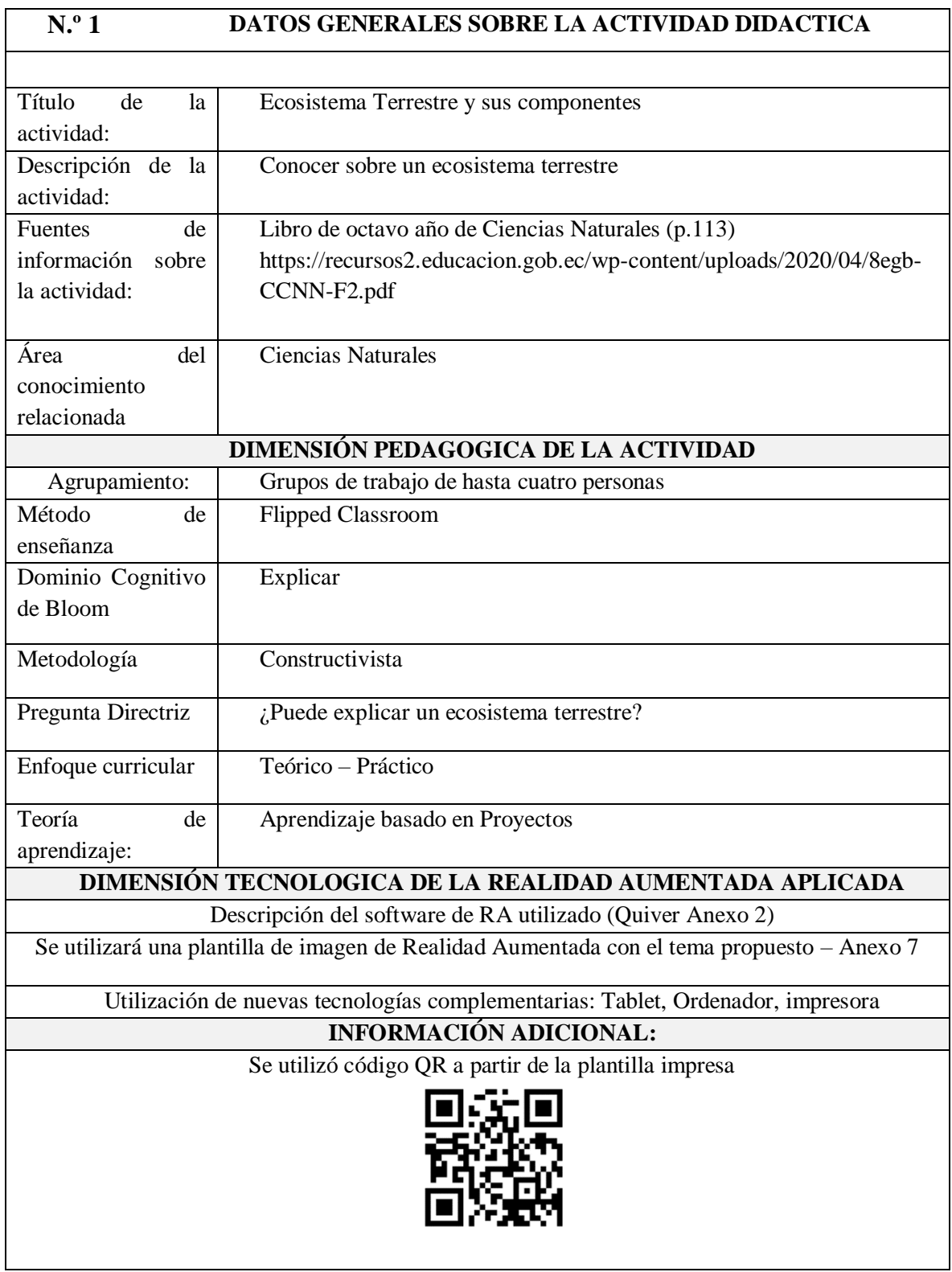

# **CAPÍTULO V**

#### <span id="page-32-1"></span><span id="page-32-0"></span>**5. CONCLUSIONES Y RECOMENDACIONES**

#### **5.1 Conclusiones**

- <span id="page-32-2"></span> La revisión bibliográfica indagada permitió elegir un modelo de Aula invertida, a través de la cual se creó la propuesta didáctica, misma que puede ser integrada en el proceso de aprendizaje híbrido con Realidad Aumentada para apoyar e impartir los conocimientos de las Ciencias Naturales, debido a que cumple con los lineamientos didácticos.
- La selección acertada de recursos educativos para el aprendizaje híbrido en la mejora de los procedimientos de enseñanza–aprendizaje de las Ciencias Naturales permitió al docente realizar una efectiva planificación académica basada en fichas pedagógicas misma que pueda ser utilizada de forma presencial como virtual.
- La aplicación de la Realidad Aumentada en el aprendizaje híbrido de los estudiantes permite crear contenidos curriculares de manera dinámica, e innovadora de tal manera que los estudiantes pueden visualizar las imágenes en tercera dimensión, generando un aprendizaje significativo e indagar a fondo los conocimientos adquiridos.

#### **5.2 Recomendaciones**

- <span id="page-32-3"></span> Recomendar la presente propuesta de uso de Realidad Aumentada en las clases de Ciencias Naturales para complementar el trabajo que se lleva a cabo con los textos académicos que facilita el Gobierno a las instituciones educativas fiscales y fiscomisionales, ya que los estudiantes tendrán actividades que motiven su aprendizaje.
- Lograr que la propuesta, sea combinada con Entornos Virtuales de Aprendizaje puesto que la modalidad de aprendizaje híbrido se ve potenciada con este tipo plataformas como Moodle, Classroom, TEAMS, entre otras.
- Capacitar y motivar a los docentes y estudiantes de Educación General Básica para que incluyan este tipo de herramientas tecnológicas como Realidad Aumentada en el proceso de enseñanza y aprendizaje bajo estas nuevas modalidades.

#### <span id="page-33-0"></span>**BIBLIOGRÁFIA**

- Almenara, & Marín. (2018). Blended learning y realidad aumentada: Experiencias de diseño docente. *RIED. Revista Iberoamericana de Educación a Distancia*, *21*(1), 57-74.
- Baena Paz, G. (2017). *Metodología de la investigación*. Grupo Editorial Patria.
- Bello, C. R. (2017). La realidad aumentada: Lo que debemos conocer. *Tecnología Investigación y Academia*, *5*(2), 257-261.
- Bohórquez, I. M. M. (2018). Realidad aumentada y aplicaciones. *Tecnología Investigación y Academia*, *6*(1), 28-35.
- Cabero, J., & Barroso, J. M. (2016). Posibilidades educativas de la Realidad Aumentada. *Journal of New Approaches in Educational Research, 5 (1), 46-52*.
- Calatrava, V. (2020). *7 ventajas de la enseñanza híbrida* [Educativa]. D2L. https://www.d2l.com/es/blog/7-ventajas-de-la-ensenanza-hibrida/
- Campos, B. D. (2016). Realidad Aumentada en la educación. *Entorno*, *61*, 47-53.
- Constante, P., Chimbo, C., Jiménez, V., & Gordón, A. (2019). *Realidad Aumentada con asistente robótico para el mejoramiento del aprendizaje en niños de educación primaria—ProQuest*.

https://www.proquest.com/openview/8c7fe4ee58180ed3a0cf3e9d7edfb9d4/1?pqorigsite=gscholar&cbl=1006393

- Díaz, M., & Ferrer, L. (2018). *Estrategias Didácticas para el Fortalecimiento de las Competencias de Ciencias Naturales en 5* [PhD Thesis].
- Emilio, B. H. A., & Ahumada, D. R. A. (2021). *LA REALIDAD AUMENTADA EN EL APRENDIZAJE DE LA CIENCIAS NATURALES PARA ESTUDIANTES DE GRADO TERCERO DE LA INSTITUCION EDUCATIVA FRAY BARTOLOME DE IGUALADA, MUNICIPIO DE SIBUNDOY PUTUMAYO.* 119.
- Fredin, E. (2017). *Aprendizaje híbrido: ¿el futuro de la educación superior?* [Educativa]. Observatorio | Instituto para el Futuro de la Educación. https://observatorio.tec.mx/edu-news/2017/10/13/aprendizaje-hibrido-el-futuro-dela-educacion-superior
- Hernández. (2022). *Aprendizaje híbrido generado desde las Instituciones de Educación Superior en México | Revista de Ciencias Sociales*. https://produccioncientificaluz.org/index.php/rcs/article/view/37233
- Hernández, Férnandez, & Baptista. (2004). *METODOLOGÍA DE LA INVESTIGACIÓN*. 533.
- López, C., Gonzalez, L., Camelo, Y., & Hormechea, K. (2019). Uso de la realidad aumentada como estrategia de aprendizaje para la enseñanza de las ciencias naturales. *Alencastre, M., Lourdes, M., Manrique, C., Grostieta, Z., & Rojas, R. (2013). Ambiente de Realidad Aumentada Interactivo en Tiempo Real para Enseñar Anatomía. Tecnológico de Monterrey, 1-6.* https://repository.ucc.edu.co/handle/20.500.12494/14569
- Marín, J. G. R. (2013). La investigación científica como medio para adquirir conocimiento significativo. *Educación y Desarrollo Social*, *7*(1), 108-115.
- Martínez, Esquivel, I., & Martínez. (2014). *Aula Invertida o Modelo Invertido de Aprendizaje: Origen, Sustento e Implicaciones*. 19.
- Martínez, N. M. M., Olivencia, J. J. L., & Meneses, E. J. L. (2017). La realidad aumentada como tecnología emergente para la innovación educativa. *Notandum*, *44-45*, 125- 140.
- Mendoza, R. A. M., & Colamarco, I. L. (2022). Estrategias Didácticas para la Enseñanza de las Ciencias Naturales y Desarrollo del Pensamiento Científico. *Dominio de las Ciencias*, *8*(1), 62.
- Montano, J. (2021, marzo 28). Investigación no experimental: Qué es, características, ventajas, ejemplos. *Lifeder*. https://www.lifeder.com/investigacion-noexperimental/
- Prendes Espinosa, C. (2015). *Realidad aumentada y educación: Análisis de experiencias prácticas*. https://doi.org/10.12795/pixelbit.2015.i46.12
- Rama, C. (2021). *La nueva educación híbrida*. UDUAL.
- Rangel Rivera, C. (2013). *Proyecto de aplicación de la tecnología de realidad Aumentada en el aprendizaje como técnica de Mejoramiento pedagógico en niños de 4to año Básico Con la asignatura de ciencias naturales*. https://repositorio.uide.edu.ec/handle/37000/1133
- Razo, C. (2011). *Cómo elaborar y asesorar una investigación de Tesis*. *2*, 323.
- Reinoso, R. (2013). Introducción a la realidad aumentada. *Simo Network*.
- Valdiviezo, A., Girón, K., Armijos, K., & Freire, E. (2019). El proceso de enseñanzaaprendizaje en las ciencias naturales: Las estrategias didácticas como alternativa. *Revista Científica Agroecosistemas*, *7*(1), 58-62.
- Vásquez Martínez, L. V. (2018). *El bienestar laboral como ventaja competitiva en las organizaciones en Colombia: Una revisión documental*.
- Vera, F. (2008). *LA MODALIDAD BLENDED-LEARNING EN LA EDUCACIÓN SUPERIOR*. 16.
- Verdún, N. (2016). *Educación virtual y sus configuraciones emergentes: Notas acerca del e-learning, b-learning y m-learning*.
- Villagarcía. (2018). *LA ORGANIZACIÓN PARA LA COOPERACIÓN Y DESARROLLO ECONÓMICOS - OCDE*. 117.

#### **ANEXOS**

#### <span id="page-35-1"></span><span id="page-35-0"></span>**Anexo 1: Instrumento para selección de Aplicación de Realidad Aumentada**

**1. Aspectos Generales**

**\_\_\_\_\_\_\_\_\_\_\_\_** 

Nombre de la Aplicación Web: Licencia: Open Source: <u>\_\_\_\_\_\_\_\_</u> Pro: **Área del Conocimiento: Matemáticas\_\_\_\_\_\_\_\_ Ciencias Naturales\_\_\_\_\_\_\_\_\_ Lenguaje y comunicación: \_\_\_\_\_\_\_\_\_ Estudios Sociales \_\_\_\_\_\_\_ Otro\_\_\_\_\_\_\_ Adaptabilidad a distintos niveles educativos: Inicial\_\_\_\_\_\_ Básica \_\_\_\_\_\_ Bachillerato Superior Uso: Individual: \_\_\_\_\_\_\_\_\_\_\_\_ Grupal: \_\_\_\_\_\_\_\_\_\_\_\_ Ambos:** 

**Incluye documentación complementaria: Si: \_\_\_\_\_\_\_\_\_\_ No: \_\_\_\_\_\_\_\_\_\_ 2. Aspectos Técnicos**

#### **ELEMENTOS Muy adecuado/a Bastante adecuado/a Adecuado/a Poco adecuado/a** Instrucciones para el acceso y control de la información. Calidad y relevancia de gráficos e imágenes. Calidad de las animaciones. Calidad y relevancia del sonido. Calidad y relevancia del texto. Sincronización imagen-sonido-texto. Pantallas de ayuda.

# **3. Aspectos Pedagógicos**

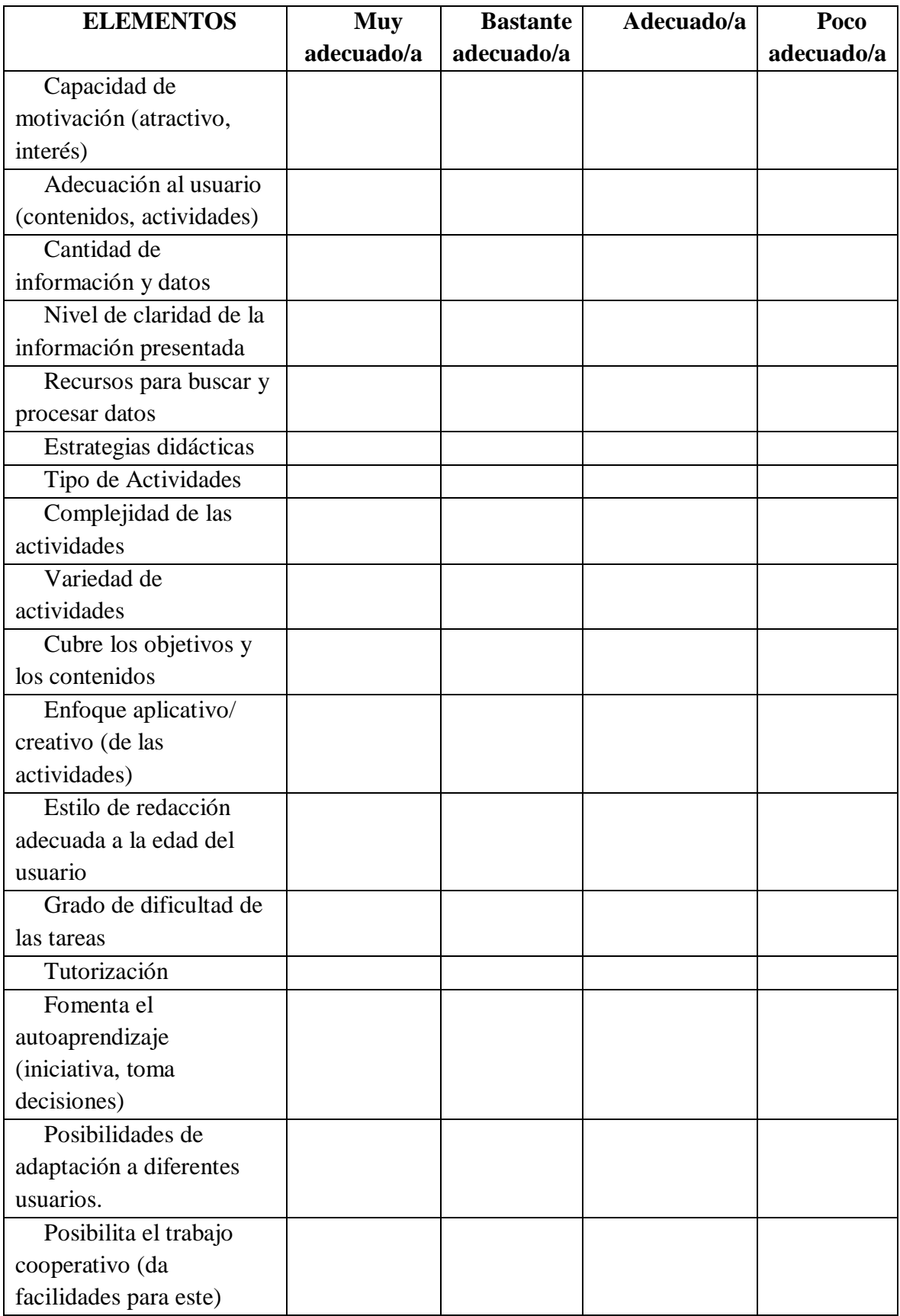

| Evaluación (preguntas,    |  |  |
|---------------------------|--|--|
| refuerzos)                |  |  |
| Nivel de actualización    |  |  |
| de los contenidos         |  |  |
| Valores que presenta o    |  |  |
| potencia (competitividad, |  |  |
| cooperación, etc.)        |  |  |

<span id="page-37-0"></span>**Anexo 2: Guía de uso de Quiver**

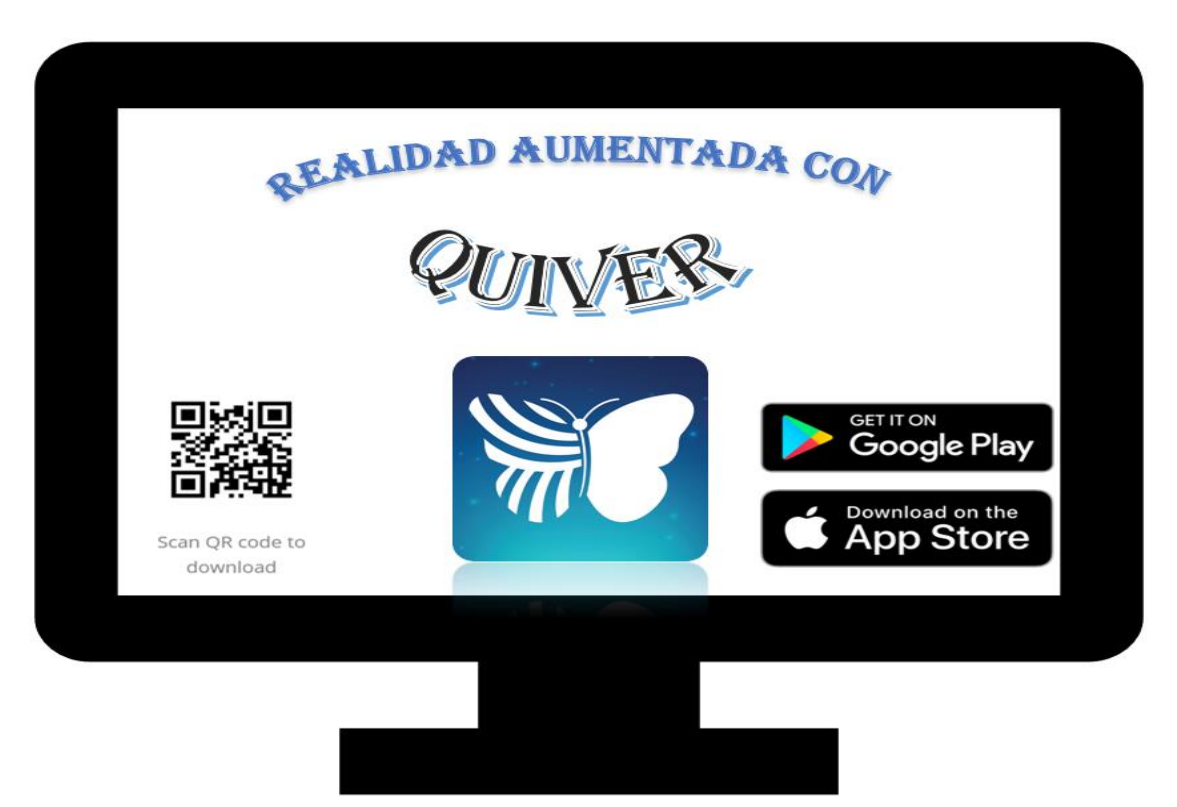

# GUIA DE USUARIO: QUIVER

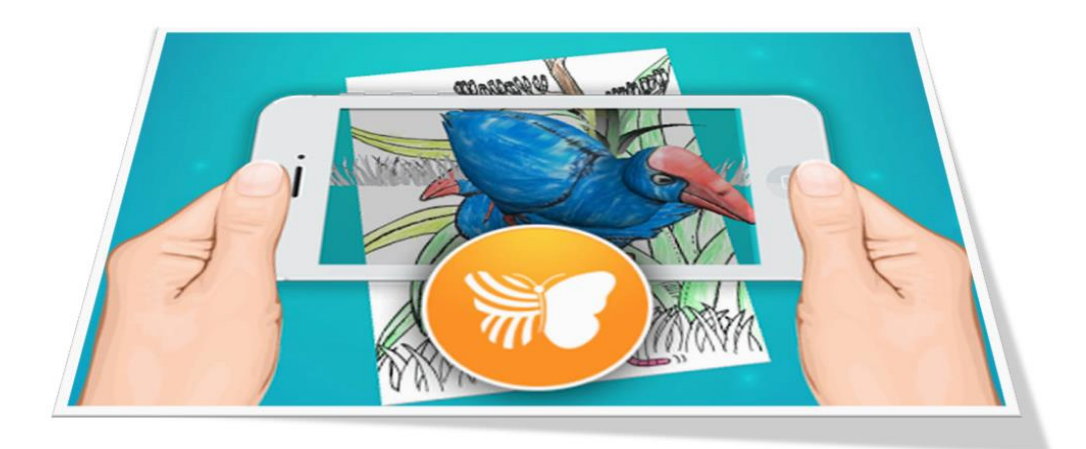

## **FASE 1:**

#### **Ingreso al sitio web y selección de recursos didácticos de RA.**

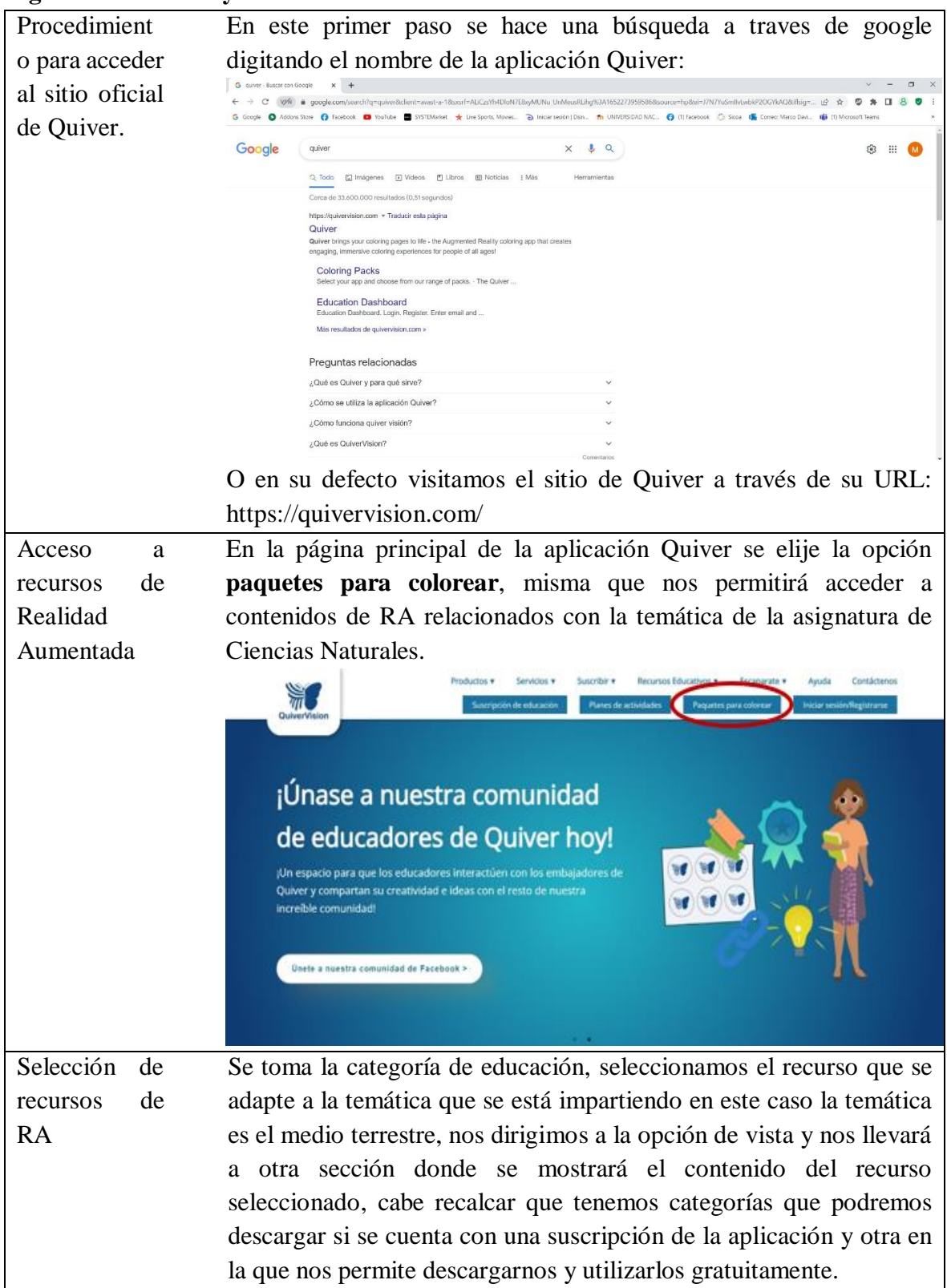

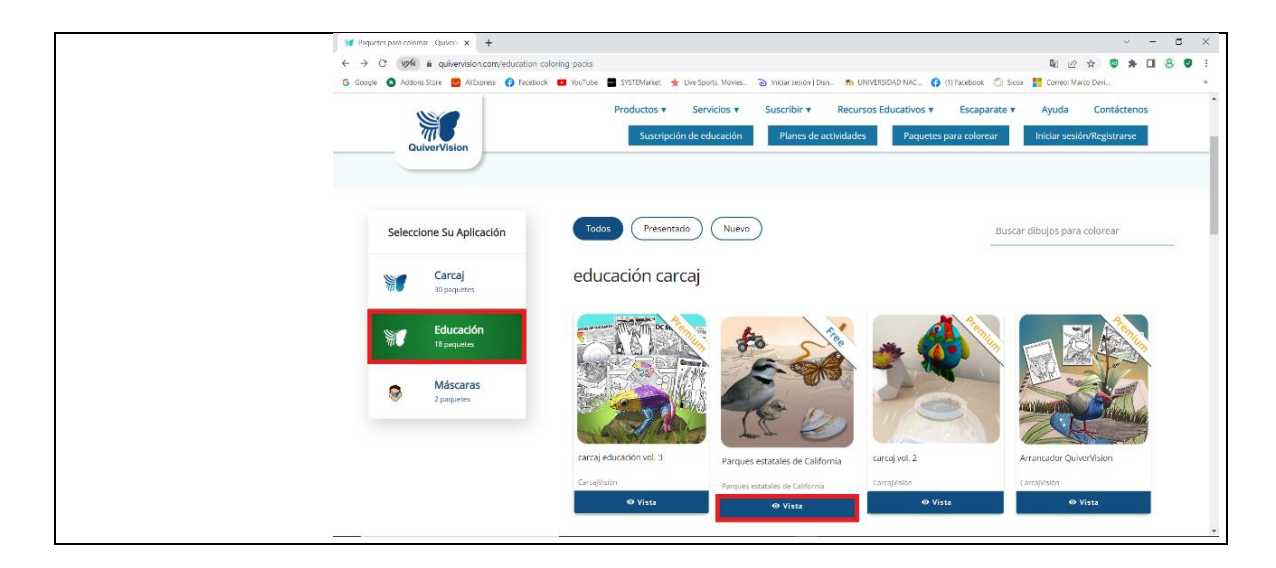

## **FASE 2:**

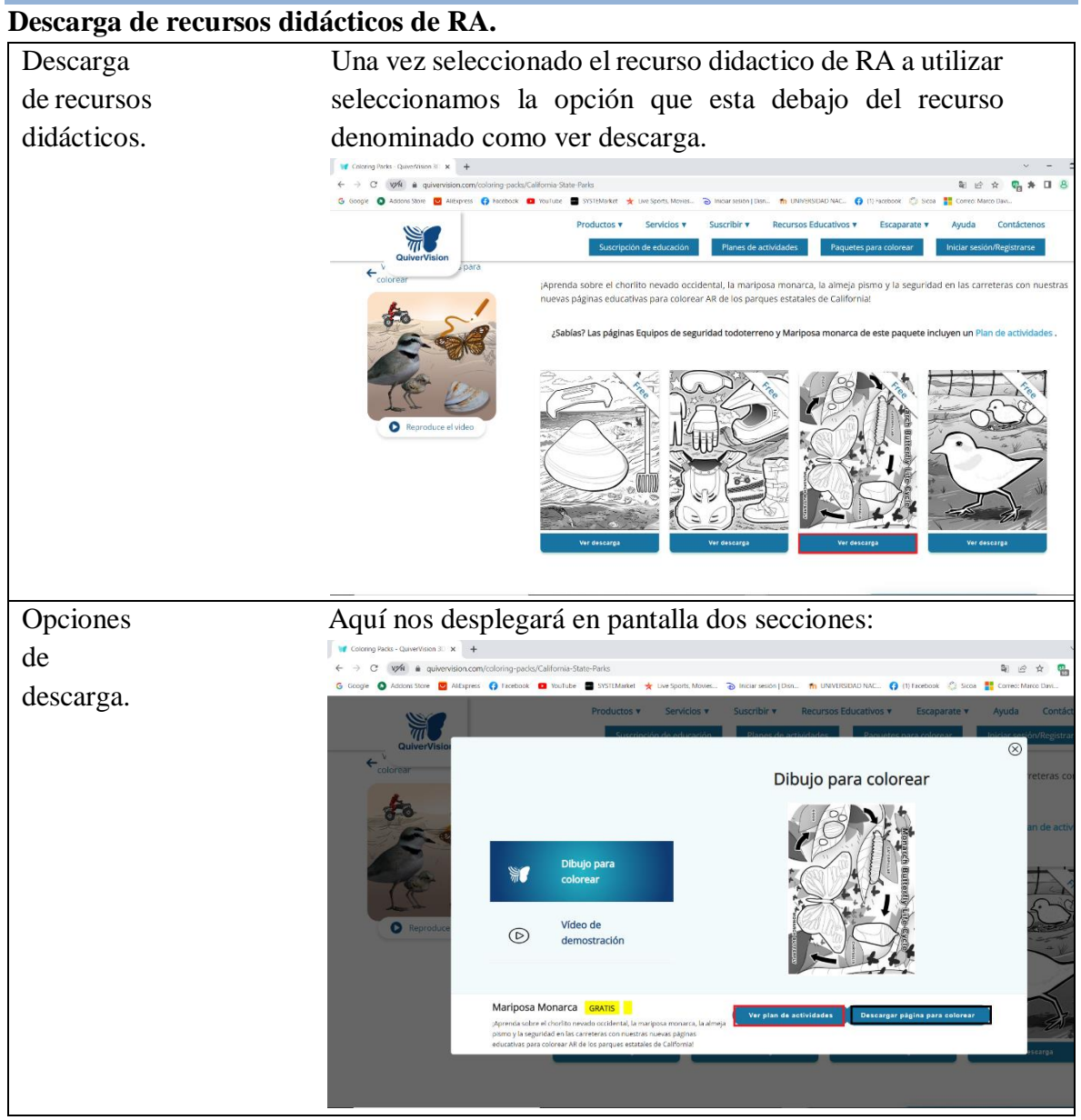

La primera sección denominada dibujo para colorear donde tenemos dos opciones, ver plan de actividades, en esta opción nos proporcionará un recurso educativo extra que podemos utilizar para integrarlo en nuestro plan de clase:

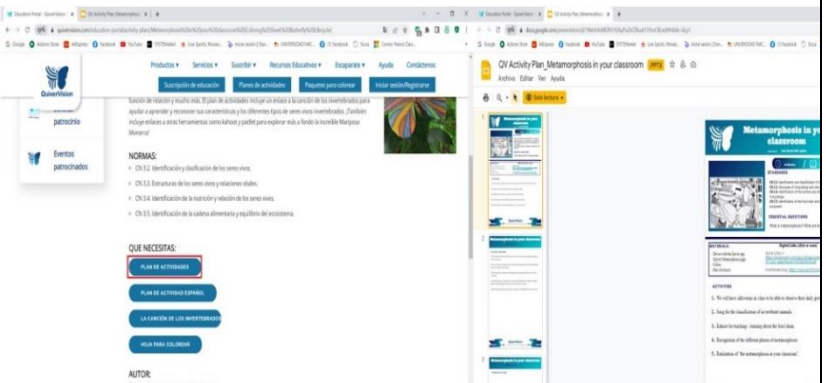

Y otra opción de descargar página para colorear que al seleccionarlo nos abrirá una nueva ventana con el recurso didáctico para descargarlo como .pdf o a su vez imprimirlo directamente.  $\times$  + tes para colorear - Quive $\vee \times \bullet$ 

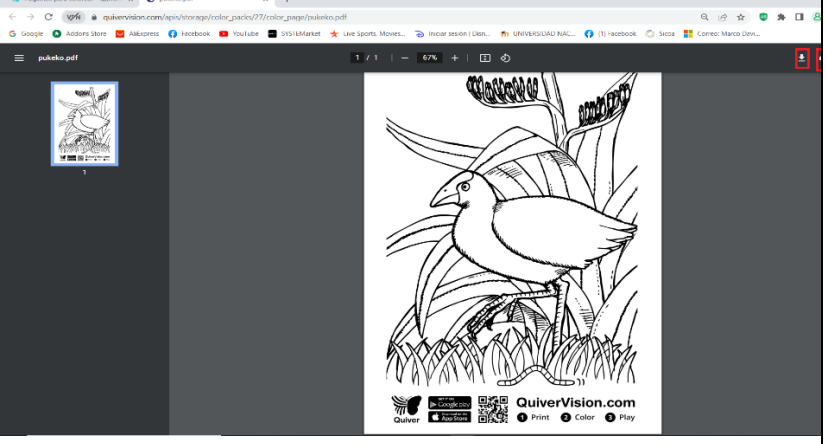

La segunda opción denominada como video de demostración:  $\times$  0  $\times$  $x \mid +$ 

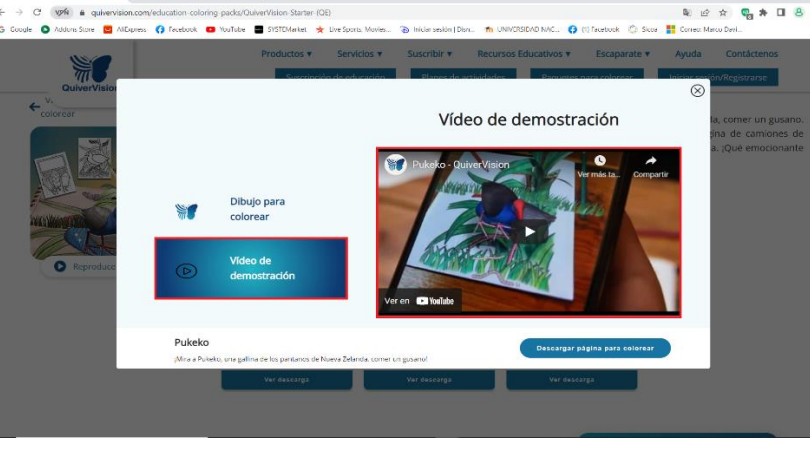

En esta opción se puede visualizar una demostración del proceso para la utilización del material didáctico de Realidad Aumentada y su funcionamiento.

# **FASE 3:**

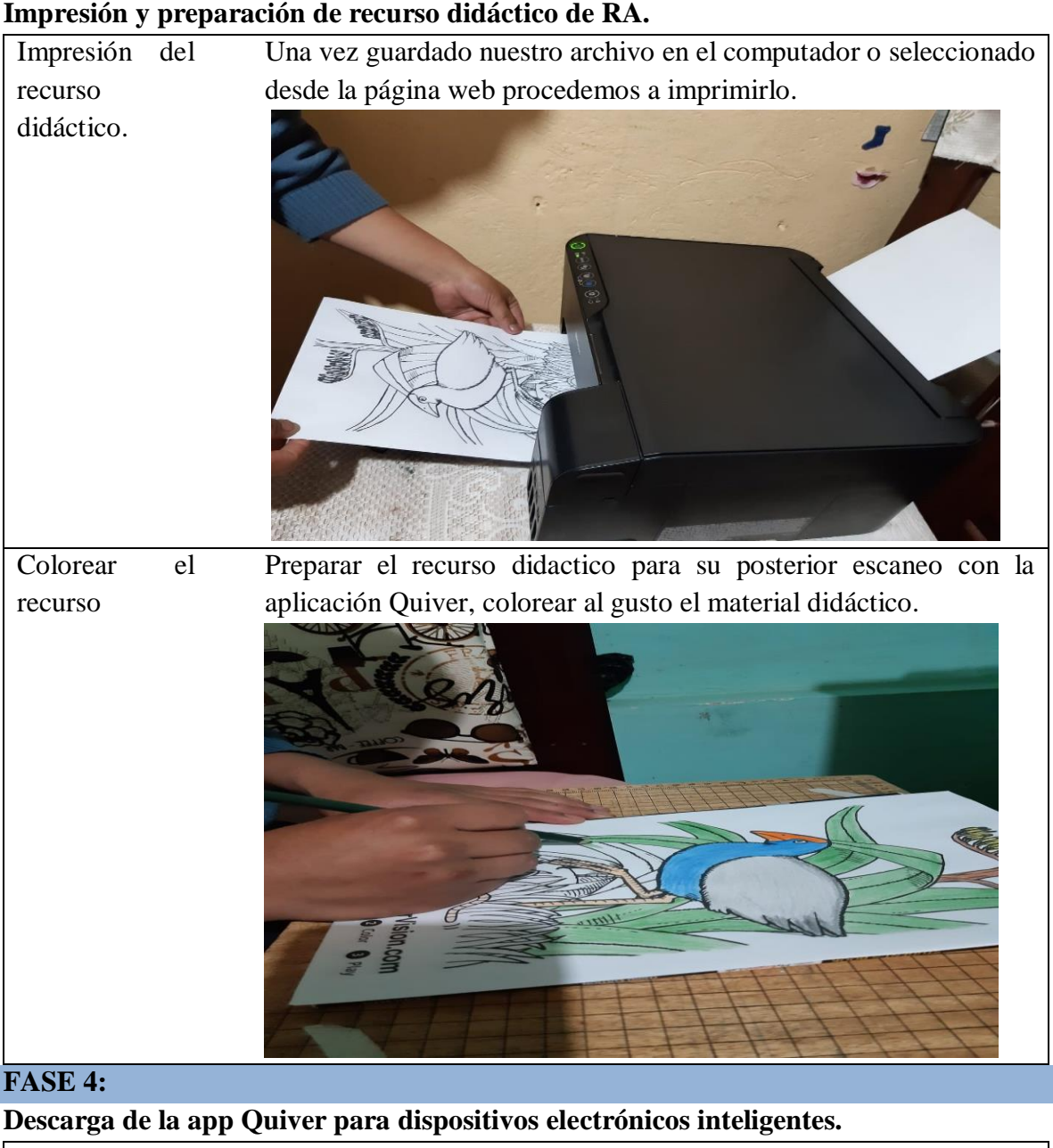

Procedimiento para acceder a la descarga de la aplicacion Quiver. En este primer paso se hace una búsqueda a traves de google play digitando el nombre de la aplicación Quiver:

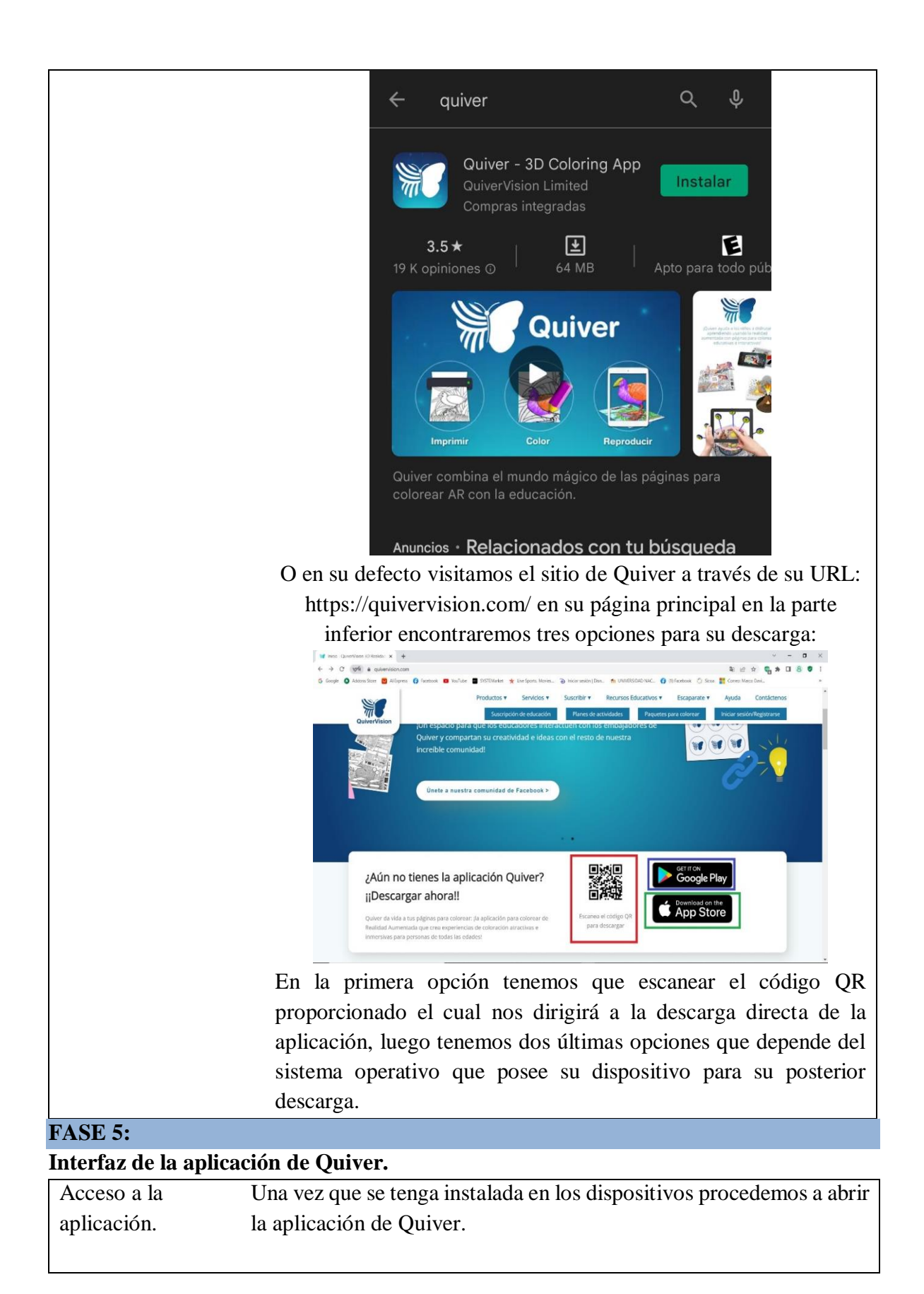

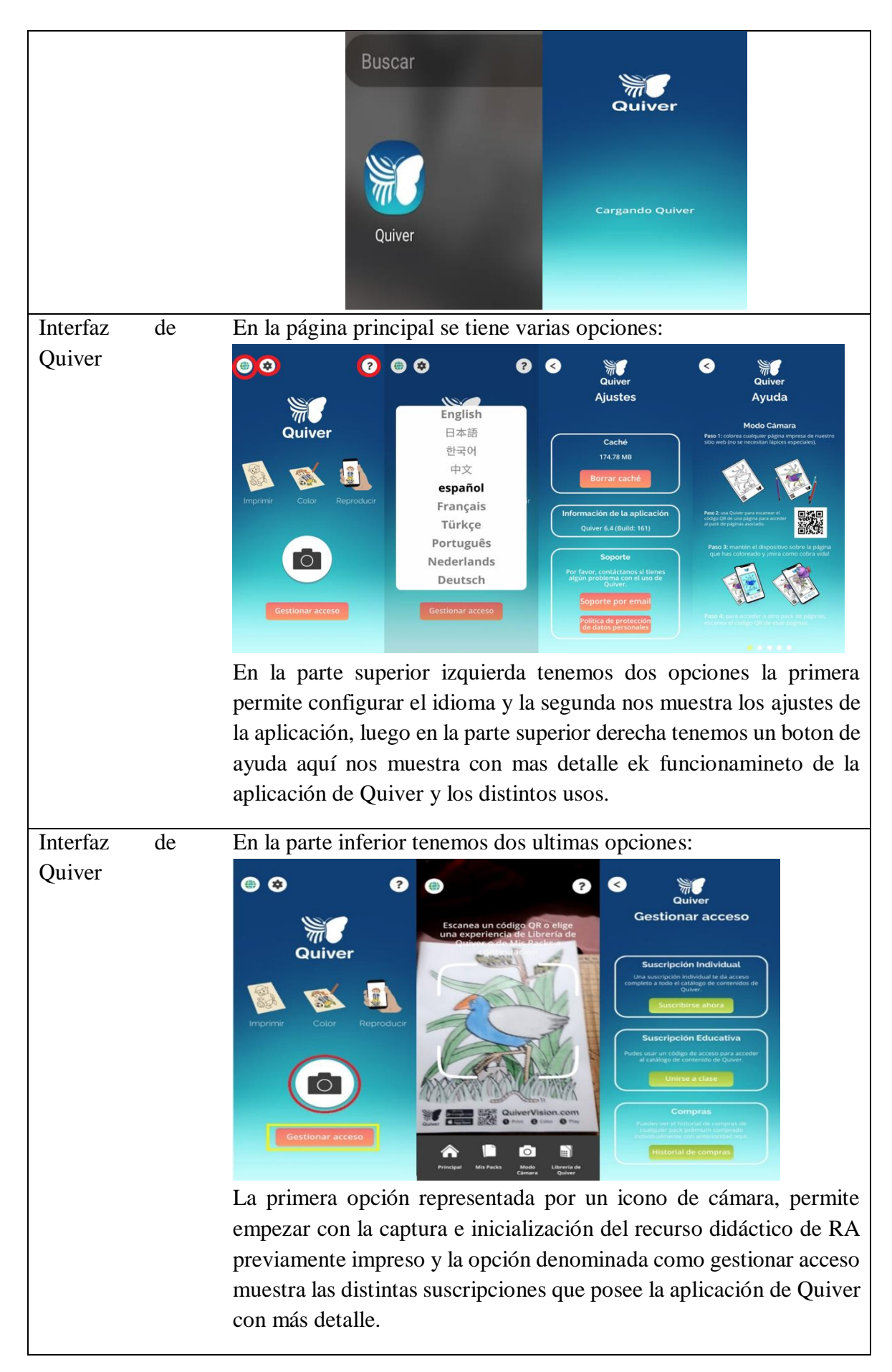

## **FASE 6:**

#### **Reproducción de recursos didácticos de RA de la aplicación de Quiver.**

Inicio de reproducción del recurso Como primer paso en la página principal de la apliciación de quiver elejimos el icono representado por una cámara para posterior realizar un enfoque del recursos didactico de RA impreso y coloreado

didáctico de RA

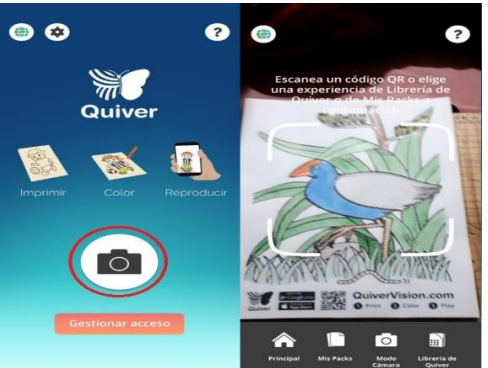

Enfoque del recurso didáctico de RA

Como segundo paso debemos enfocar nuestro dispositivo sobre el codigo QR del recurso didactico de RA:

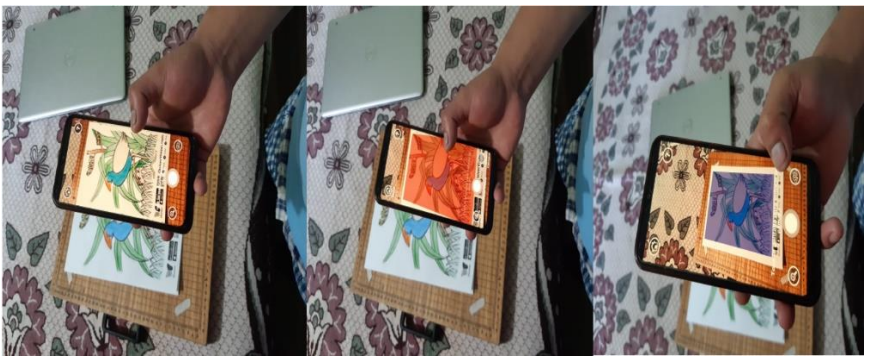

Se debe acercar, alejar o tocar la pantalla del dispositivo de manera que se enfoque correctamente el recurso didáctico de RA, en la pantalla del dispositivo se tornará la imagen del material impreso de un tono rojizo este nos indica que esta en proceso de lectura, cuando el tono cambie a un color azul ha sido capturado satisfactoriamente el recurso didáctico de RA para su posterior reproducción.

Una vez capturado el recurso didactico se deplegará en pantalla una ventana con distintas opciones:

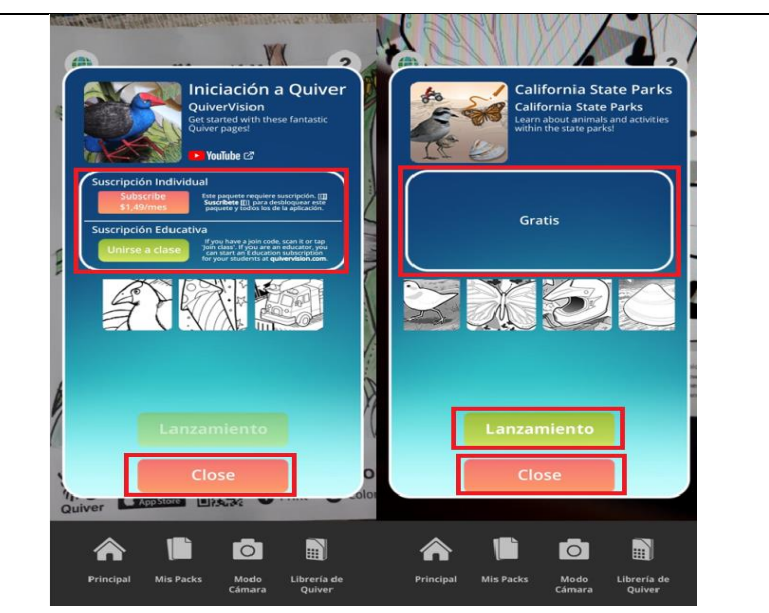

Si el recurso didáctico es premium en la pantalla del dispositivo nos desplegará dos opciones y no permitirá continuar mientras no cuente con una suscipción, si el recurso didactico de RA es gratis nos permitira reproducir el recurso en el boton denominado Lanzamiento.

Interfaz de interacción de la aplicación con el recurso didáctico de RA.

Una vez capturada la imagen con la aplicación de Quiver, esta permitirá realizar distintas interacciones con el recurso didáctico de RA.

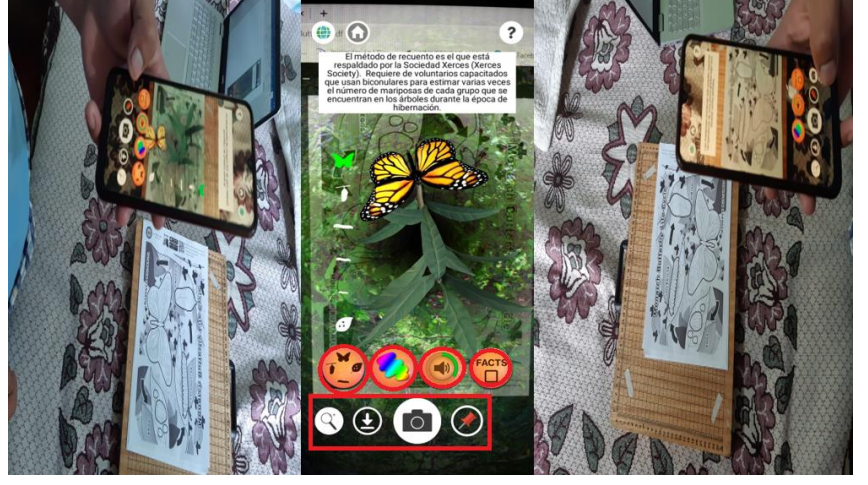

Tenemos un menú en donde permite observar distintas etapas que posee el recurso didáctico de RA, dar color automáticamente, escuchar información acerca del objeto de RA capturado, mostrar información de lectura en la parte superior.

En la parte inferior tenemos un último menú de opciones donde podemos acercar o alejar la vista del objeto de RA cargado, descargar el objeto capturado, tomar y guardar una fotografía del objeto de RA y fijar el movimiento del objeto de RA al dispositivo.

<span id="page-46-1"></span>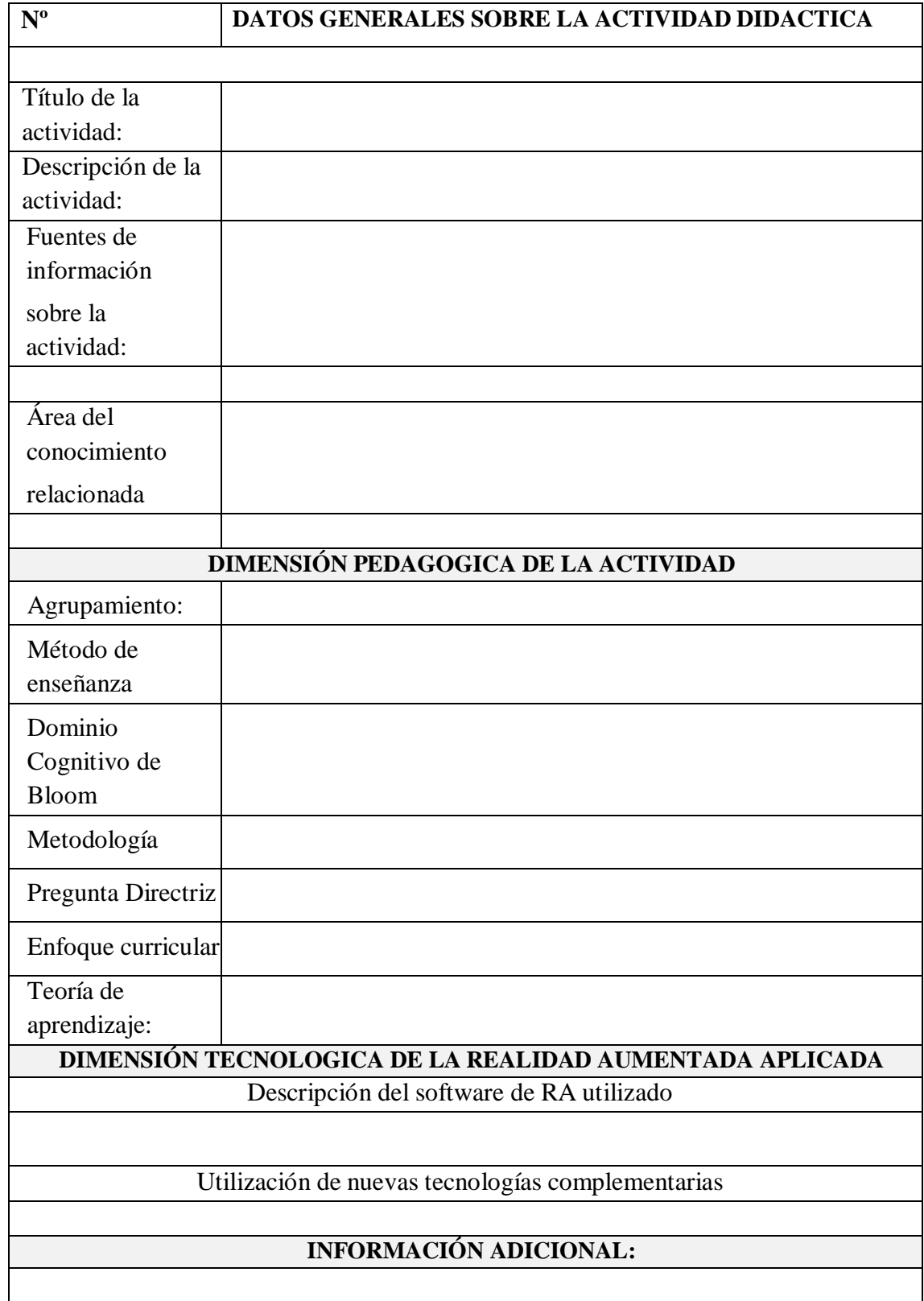

# <span id="page-46-0"></span>**Anexo 3: Ficha descriptiva de actividad con Realidad Aumentada**

# **Anexo 4: Dimensión Pedagógica y Tecnológica de la Actividad Didáctica DIMENSIÓN PEDAGÓGICA DE LA ACTIVIDAD DIDÁCTICA**

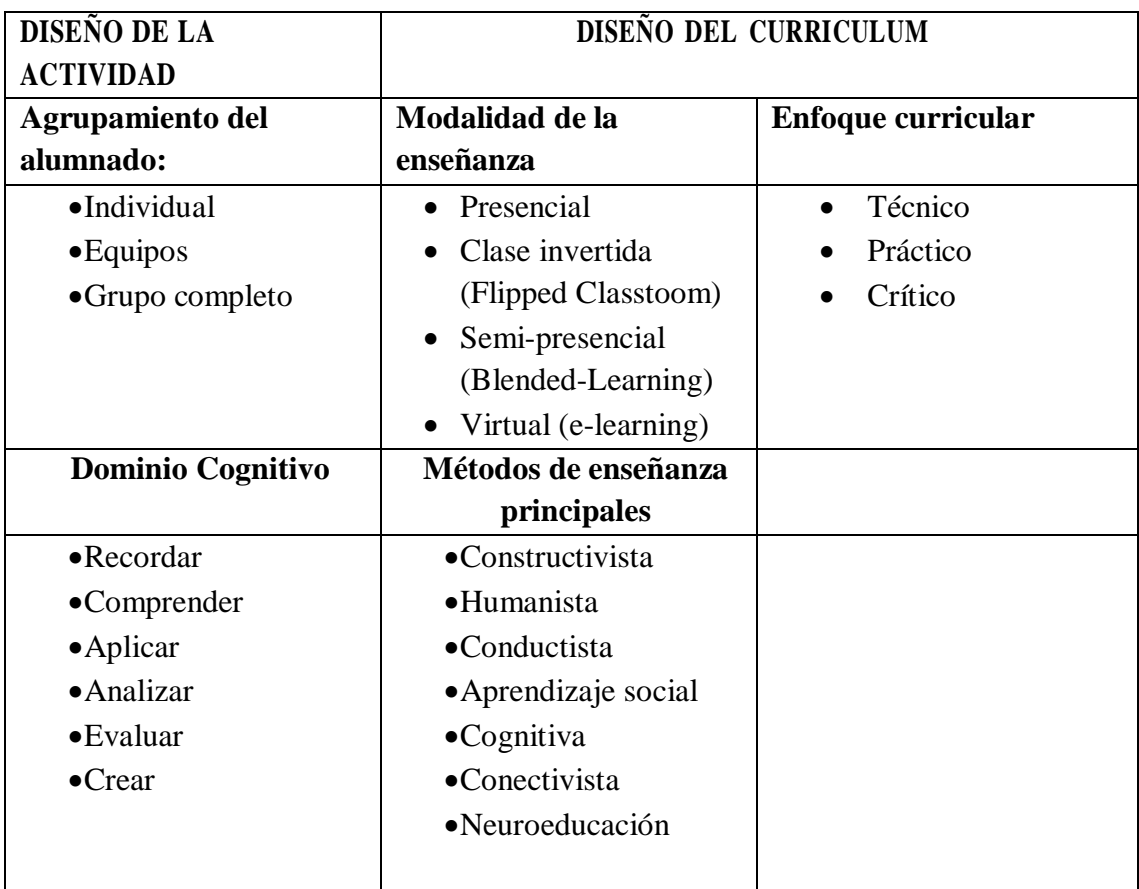

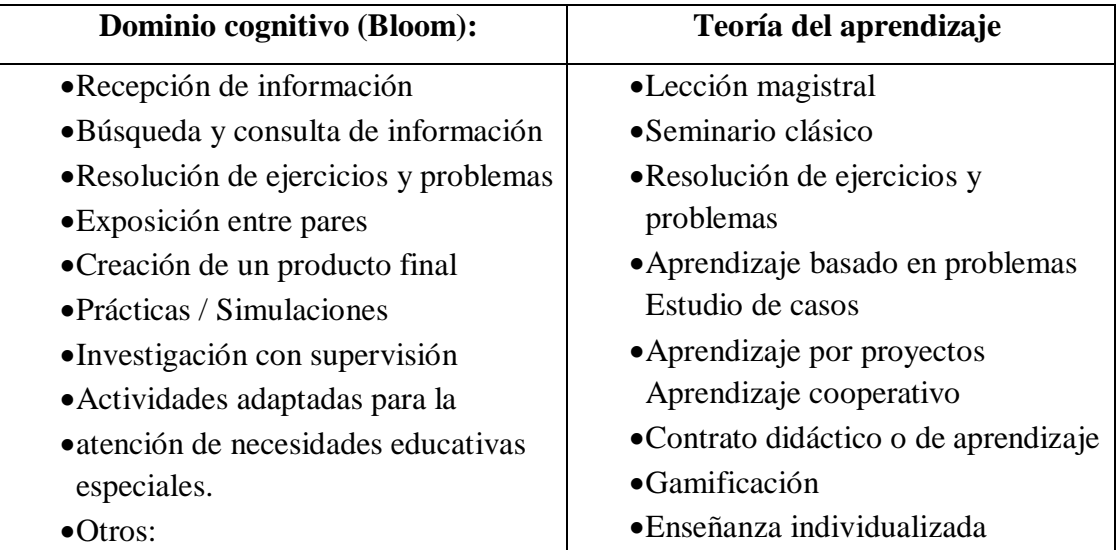

# **DIMENSIÓN TECNOLÓGICA DE REALIDAD AUMENTADA UTILIZADA**

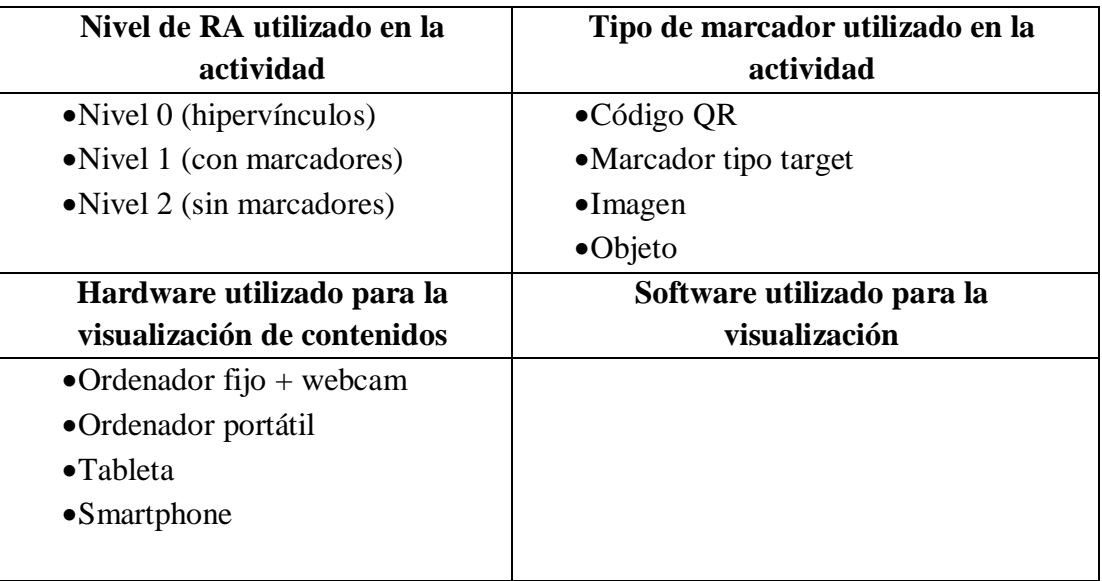

# **OBSERVACIONES: \_\_\_**

<span id="page-49-0"></span>**Anexo 5: Plantilla Monarch Butterfly**

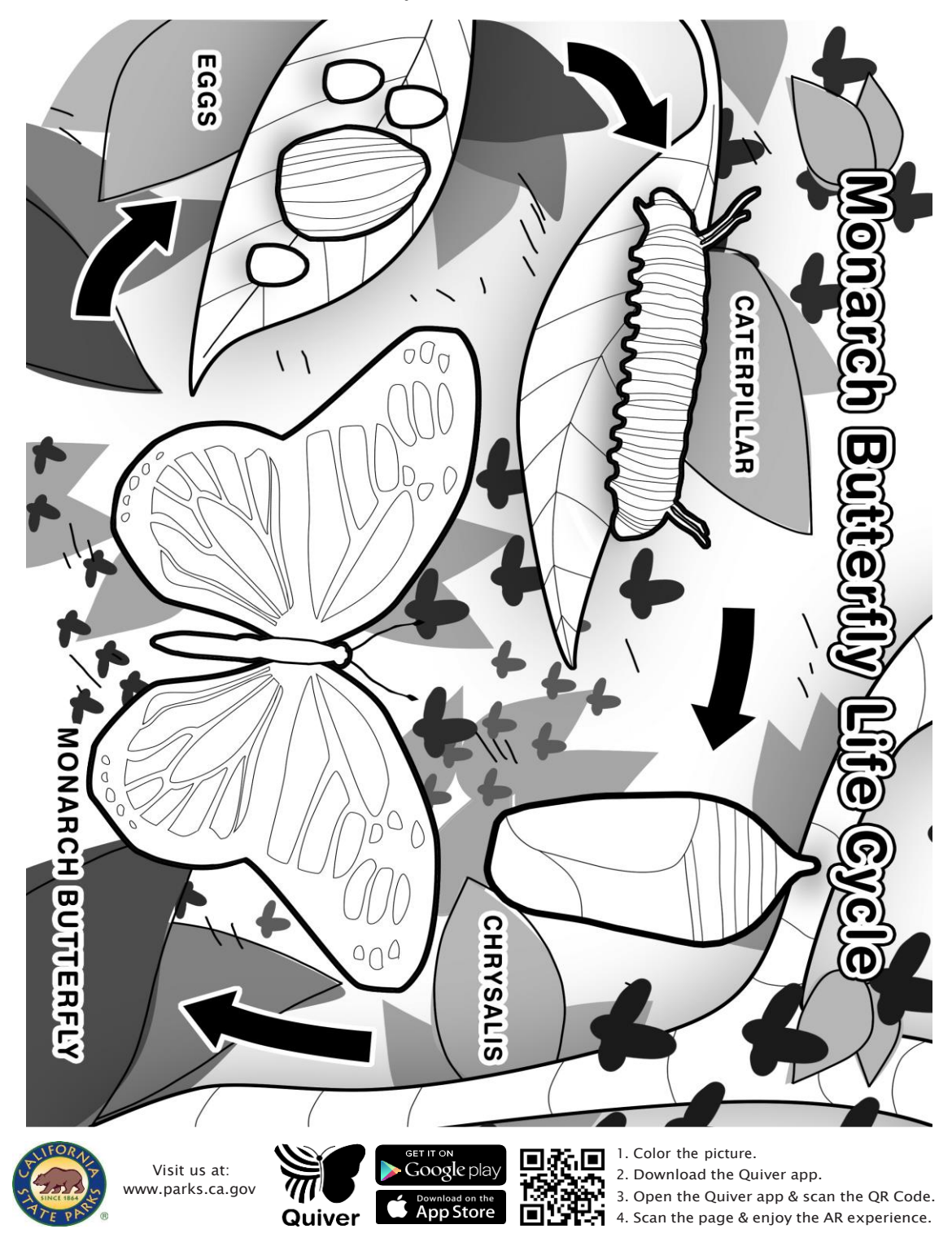

<span id="page-50-0"></span>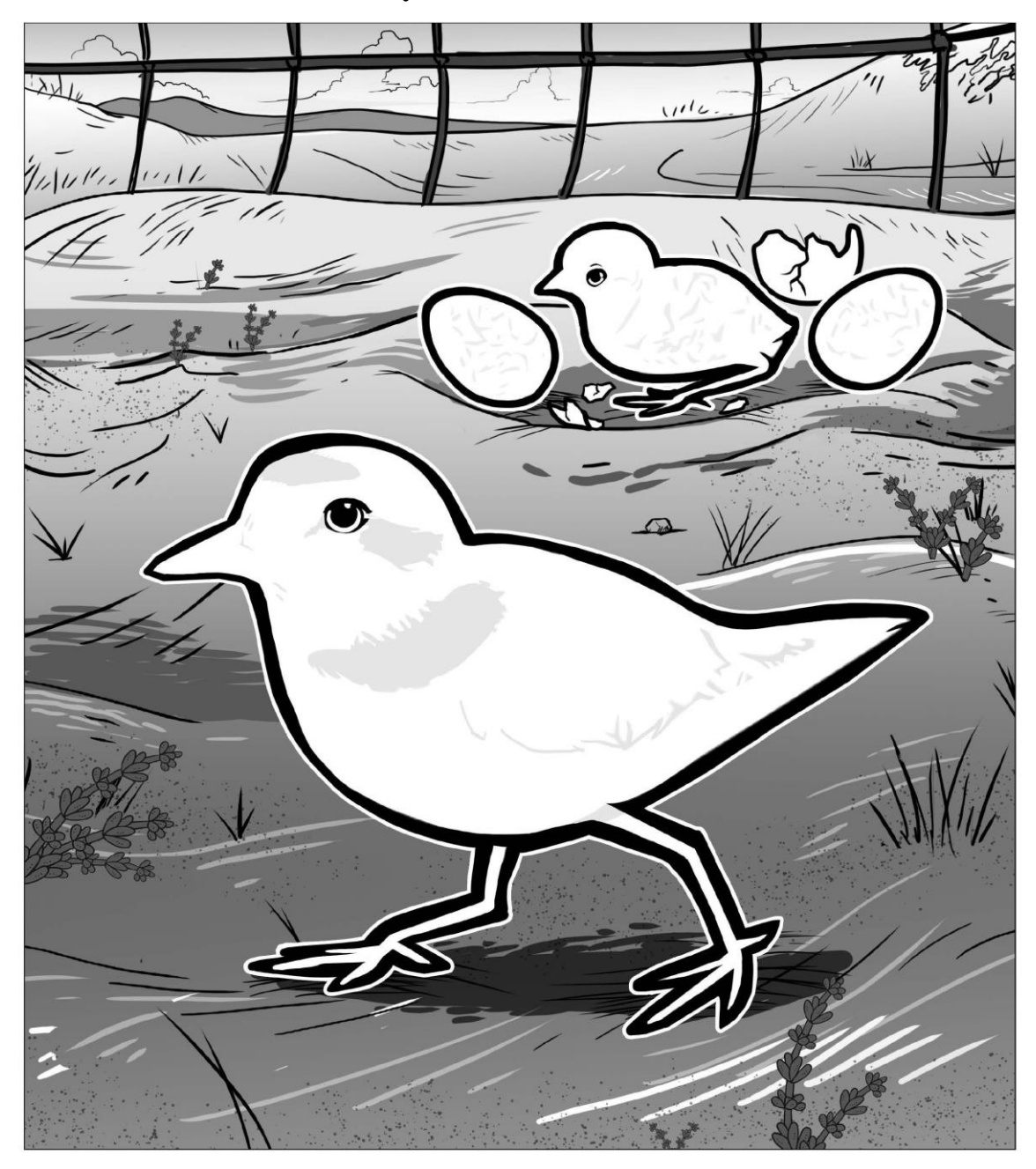

**Anexo 6: Plantilla Western Snowy Plover**

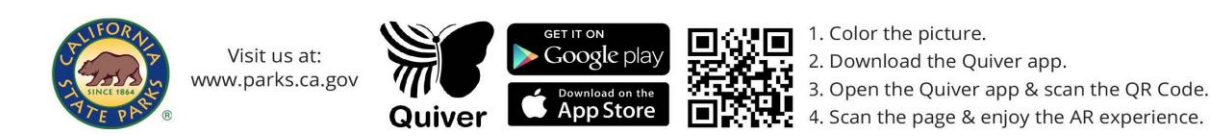

<span id="page-51-0"></span>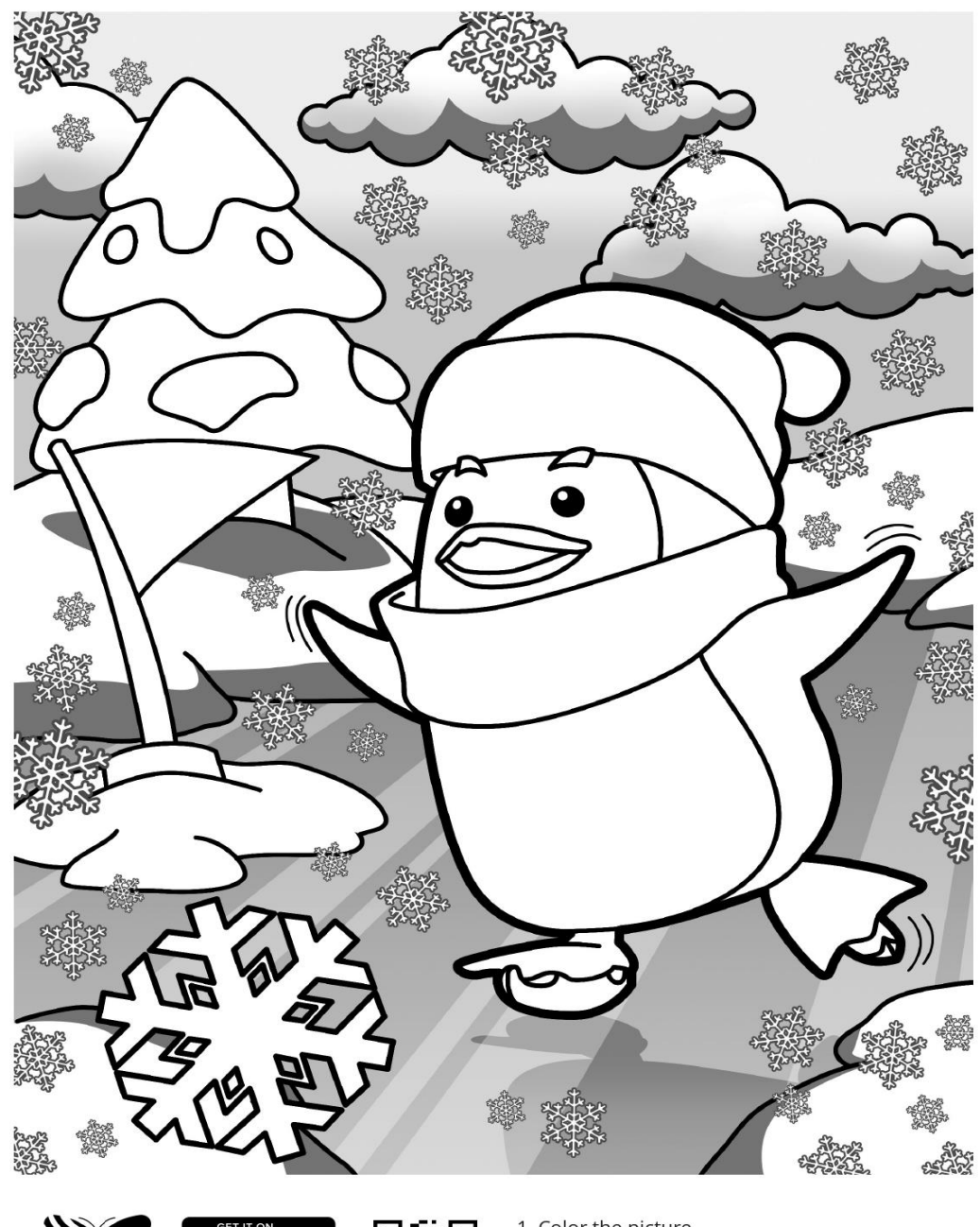

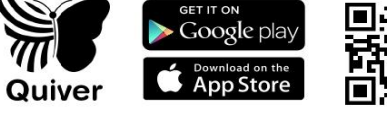

1. Color the picture.<br>2. Download the Quiver app.<br>3. Open the Quiver app & scan the QR Code.<br>4. Scan the page & enjoy the AR experience.